#### **БУДІВЕЛЬНИЙ ФАКУЛЬТЕТ**

**Кафедра «Нарисна геометрія та комп'ютерна графіка»**

#### **МЕТОДИЧНІ ВКАЗІВКИ**

**та збірник варіантів контрольних графічно-розрахункових робіт №4, 5 з дисципліни** 

**«***НАРИСНА ГЕОМЕТРІЯ ТА ІНЖЕНЕРНА ГРАФІКА***»**

**Харків 2013**

Методичні вказівки розглянуто і рекомендовано до друку на засіданні кафедри «Нарисна геометрія та комп'ютерна графіка» 20 січня 2011 р., протокол № 7.

Методичні вказівки рекомендуються для студентів механічного факультету 1-го курсу заочної форми навчання спеціальностей «Електричний транспорт», «Електричні системи та комплекси транспортних засобів».

Укладачі:

доц. В.В. Семенова-Куліш, старш. викл. В.В. Шимко

Рецензент

доц. В.С. Нікулін

#### МЕТОДИЧНІ ВКАЗІВКИ ТА ЗБІРНИК ВАРІАНТІВ

контрольних графічно-розрахункових робіт № 4, 5 з дисципліни "Нарисна геометрія та інженерна графіка"

Відповідальний за випуск Семенова-Куліш В.В.

Редактор Буранова Н.В.

Підписано до друку 08..06.11 р.

Формат паперу 60х84 1/16. Папір писальний.

Умовн.-друк.арк.3,0. Тираж 30. Замовлення №

Видавець та виготовлювач Українська державна академія залізничного транспорту, 61050, Харків-50, майдан Фейєрбаха, 7. Свідоцтво суб'єкта видавничої справи ДК № 2874 від 12.06.2007 р.

## **УКРАЇНСЬКА ДЕРЖАВНА АКАДЕМІЯ ЗАЛІЗНИЧНОГО ТРАНСПОРТУ**

# **БУДІВЕЛЬНИЙ ФАКУЛЬТЕТ**

**Кафедра Нарисна геометрія та комп'ютерна графіка**

# **МЕТОДИЧНІ ВКАЗІВКИ ТА ЗБІРНИК ВАРІАНТІВ**

контрольних графічно-розрахункових робіт № 4, 5 з дисципліни "Нарисна геометрія та інженерна графіка" для студентів механічного факультету спеціальностей ЕТ, ЕСК 1 курсу заочної форми навчання

**Розділ "Інженерна графіка"**

**Харків 2013**

Методичні вказівки розглянуто та рекомендовано до друку на засіданні кафедри НГКГ 20 січня 2011р., протокол № 7.

Методичні вказівки рекомендуються для студентів механічного факультету 1 курсу заочної форми навчання спеціальностей ЕТ, ЕСК.

Укладачі:

доц. В.В. Семенова-Куліш старш. викл. В.В. Шимко

Рецензент:

доц. В.С. Нікулін

## **ВСТУП**

**Метою** методичних вказівок є засвоєння тем, які передбачені програмою курсу "Нарисна геометрія та інженерна графіка" розділу "Інженерна графіка", і набуття навичок креслярської роботи, вивчення стандартів з оформлення конструкторської документації, ознайомлення з умовностями креслень інженерних споруд залізничного транспорту, вивчення стандартів на зображення виробів, зображення і позначення різьби, умовностей виконання і оформлення складальних креслень, умовностей машинобудівних креслень.

На всі вироби спеціалісти розробляють документацію, яка поділяється на графічну і текстову. Графічна документація – це креслення на форматах стандартних розмірів, яке надає усю необхідну інформацію про виріб (зображення, розміри, матеріал тощо), необхідну для виготовлення виробу і контролю.

За ГОСТ 2.301–68\* "Формати" кожен формат документа повинен мати рамку робочого поля, яку креслять товстою суцільною лінією, відступивши ліворуч 20 мм, зверху, знизу та праворуч по 5 мм, та основний напис за ГОСТ 2.104–68 форма 1 (рисунок 1), який розташовують у правому нижньому куті формату, а для формату А4 – вдовж короткої сторони.

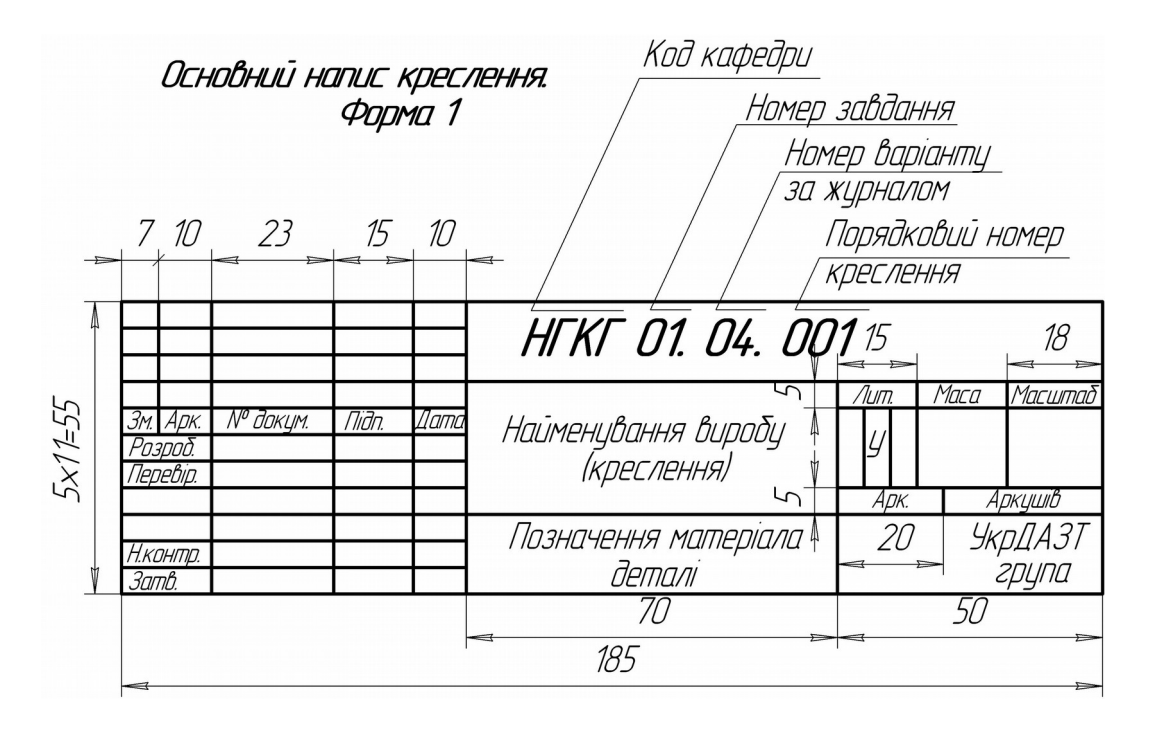

Рисунок 1 – Основний напис креслення за ГОСТ 2.104–68. Форма 1 Усі формати конструкторської документації скріпляють у вигляді альбому з титульним листом (рисунок 2).

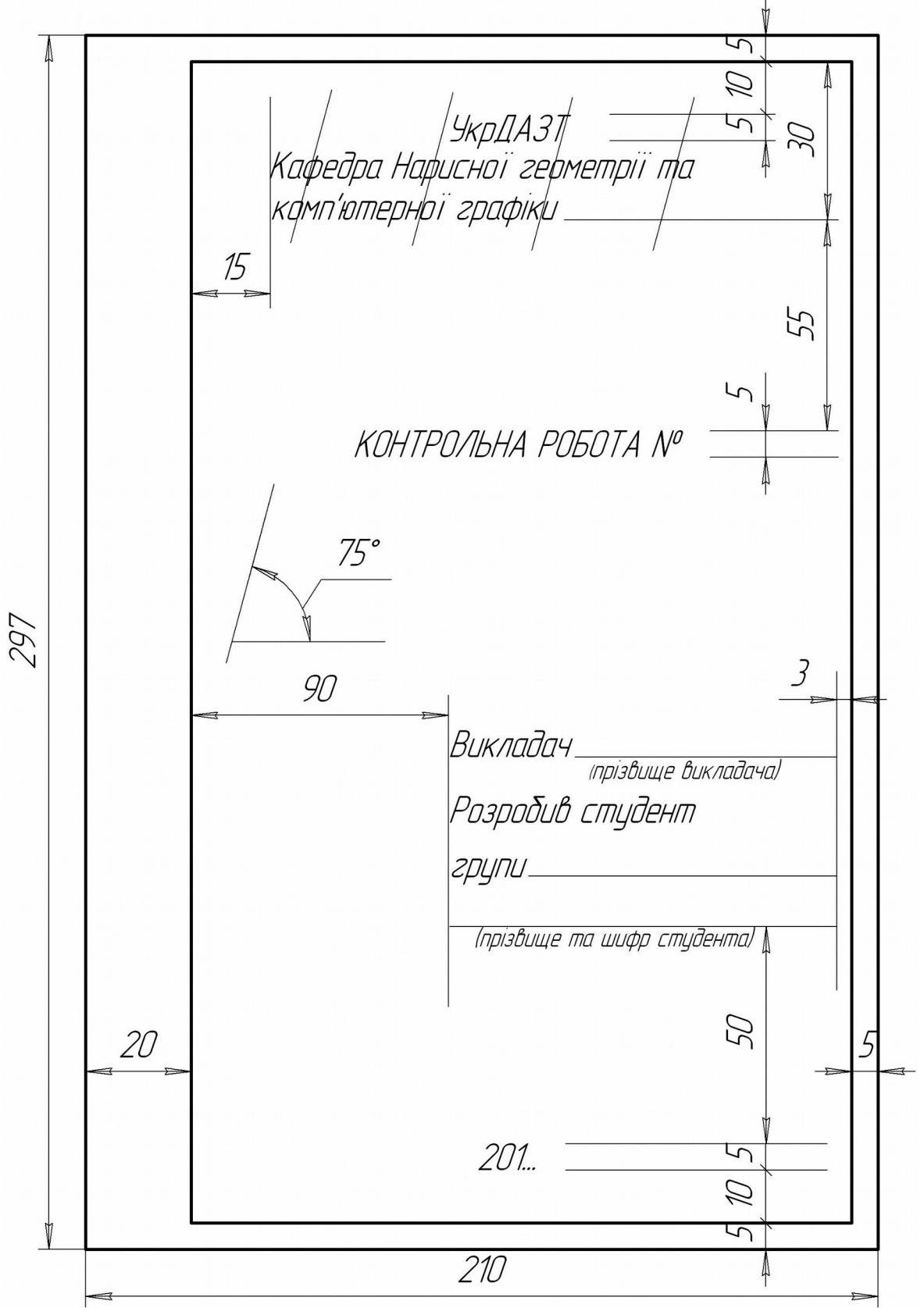

### Рисунок 2 – Зразок титульного листа на форматі А4 **ОБСЯГ КОНТРОЛЬНИХ РОБІТ 4, 5**

#### **Контрольна робота 4**

*1 лист*. Титульний лист. Формат А4. Зразок титульного листа наведено на рисунку 2.

*2 лист*. Робоче креслення деталі з її аксонометричного зображення (вигляди, розрізи, розміри). Формат А4 або А3.

*3 лист*. Робоче креслення деталі за описом (три вигляди, необхідні розрізи, аксонометрія деталі з **¼** вирізу). Формат А4 або А3.

*4 лист*. УГП (умовні графічні позначки). Формат А4.

## **Контрольна робота 5**

*1 лист*. Титульний лист. Формат А4.

*2 лист*. Робоче креслення болта і гайки. Формат А4.

*3 лист*. Фрагмент складального креслення "З'єднання виробів болтом". Формат А4.

*4 лист*. Специфікація на фрагмент складального креслення "З'єднання виробів болтом". Формат А4.

*5 лист*. Робоче креслення однієї деталі машинобудівного креслення (кількість зображень та стандартний формат паперу студент обирає самостійно). Аксонометрія деталі з ¼ вирізу.

*6 лист*. Ескіз (робоче креслення) колеса зубчастого. Формат А4.

Варіант студента відповідає номеру у груповому журналі, під яким записане його прізвище.

## **МЕТОДИЧНІ ВКАЗІВКИ ДО ВИКОНАННЯ КОНТРОЛЬНОЇ РОБОТИ 4**

Правильне використання та креслення ліній надає графічному документу виразність. За ГОСТ 2.303–68\* "Лінії" використовують дев'ять ліній. Видимий контур креслення виробу виконують товстою суцільною лінією товщиною від 0,5 до 1,4 мм. Вибір товщини контурної лінії залежить від величини, складності та призначення зображення. Вибрана товщина лінії має бути однаковою для всіх зображень, що виконані на одному форматі.

Тонкі лінії складають половину або третину товщини вибраної основної (товстої суцільної) лінії.

За стандартом зображень виробу має бути якомога менше, але достатньо для того, щоб прочитати креслення та виготовити за ним виріб – деталь, складальну одиницю, складальний вузол тощо.

*Вигляд* – зображення повернутої до спостерігача видимої частини поверхні предмета. Основних виглядів шість: вигляд спереду(головний вигляд), вигляд зверху, вигляд ліворуч, вигляд праворуч, вигляд ззаду, вигляд знизу. Вигляд спереду (головний вигляд) має надавати максимальну інформацію про виріб.

Для демонстрації отворів у виробі виконують розрізи та перерізи – це зображення, які отримують, використавши одну або кілька січних площин. Розрізи часто об'єднують із зображенням вигляду. Якщо вигляд симетричний, то на вигляді спереду та зліва – розріз зображують праворуч від осьової лінії, а на вигляді зверху – знизу від осьової лінії (рисунок 3). Положення січної площини позначають розімкненою лінією зі стрілками, що визначають напрям погляду, та літерами, а зображення розрізу надписують цими літерами через тире А-А, Б-Б тощо (рисунок 4). Якщо січна площина збігається з площиною симетрії виробу і відповідні зображення розташовані на одному і тому ж аркуші в безпосередньому проекційному зв'язку, то допускається не відзначати положення січної площини, а розріз не супроводжувати написом.

6

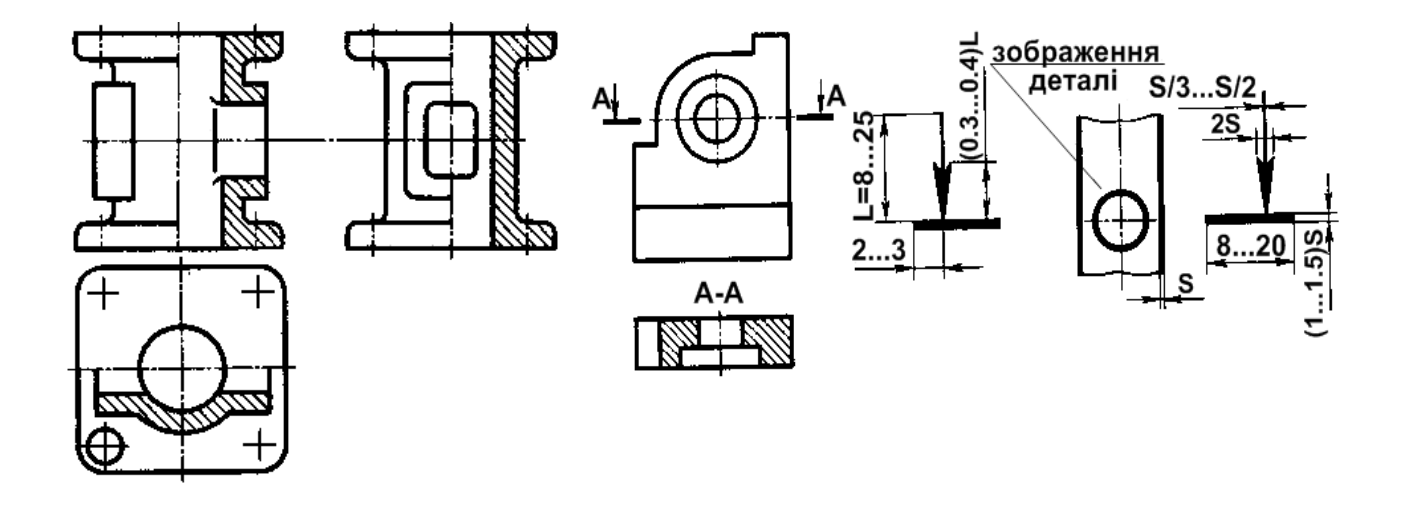

Рисунок 3 – Об'єднання вигляду та розрізу Рисунок 4 – Розріз з позначенням січної площини

На робочому кресленні обов'язково проставляють розміри виробу. Розмірна лінія (тонка суцільна зі стрілками на кінці) проходить паралельно до ділянки виробу, на відстані від виробу 10 мм. Якщо поряд декілька розмірних ліній, то друга і кожна наступна - на відстані 7 мм одна за одною. Допоміжні дві лінії, на які розмірна лінія опирається, називають *виносними*. Їх зображують двома паралельними тонкими лініями, які позначають межі ділянки виробу. Розміри діаметрів та радіуси вказують таким чином, щоб розмірна лінія проходила через центр кола. Стрілки виносних ліній ставлять зовні, якщо коло дорівнює 10 мм і менше, тому що оптимальний розмір стрілки приблизно 5 мм.

Габаритні розміри – максимальні розміри виробу у тривимірному просторі (х, y, z, або ширина, довжина, висота).

Цифри розмірів у міліметрах указують над або ліворуч розмірної лінії не доторкуючись до неї.

*Питання для самоконтролю:*

1 Яку товщину має товста суцільна лінія? 2 Які лінії використовують для креслення контуру видимої та невидимої частини виробу? 3 Який розмір штриха штрихпунктирної лінії? 4 Якою лінією виконують осі зображень? 5 Які розміри мають елементи осьової лінії? 6 Який матеріал деталей штрихують під кутом 45°? 7 Що називається виглядом? 8 Скільки основних виглядів у ГОСТ 2.305-68\* ? 9 Що називається розрізом? 10 Як позначають розрізи на кресленні? 11 Покажіть та назвіть розрізи на своєму кресленні.

### *Завдання до виконання листа 2 контрольної роботи 4*

На форматі А3 (А4) за аксонометричним зображенням побудувати три вигляди, виконати необхідні розрізи, проставити розміри.

Дані подані у таблиці 1.

Зразок оформлення листа 2 контрольної роботи 4 наведено на рисунку 5.

### *Приклад виконання завдання*

Задано аксонометричне зображення. За цим аксонометричним зображенням побудовано три вигляди, виконано необхідні розрізи, проставлено розміри (рисунок 5).

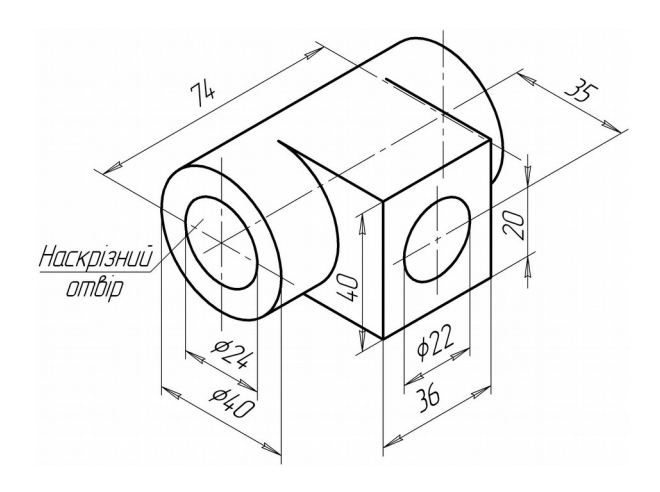

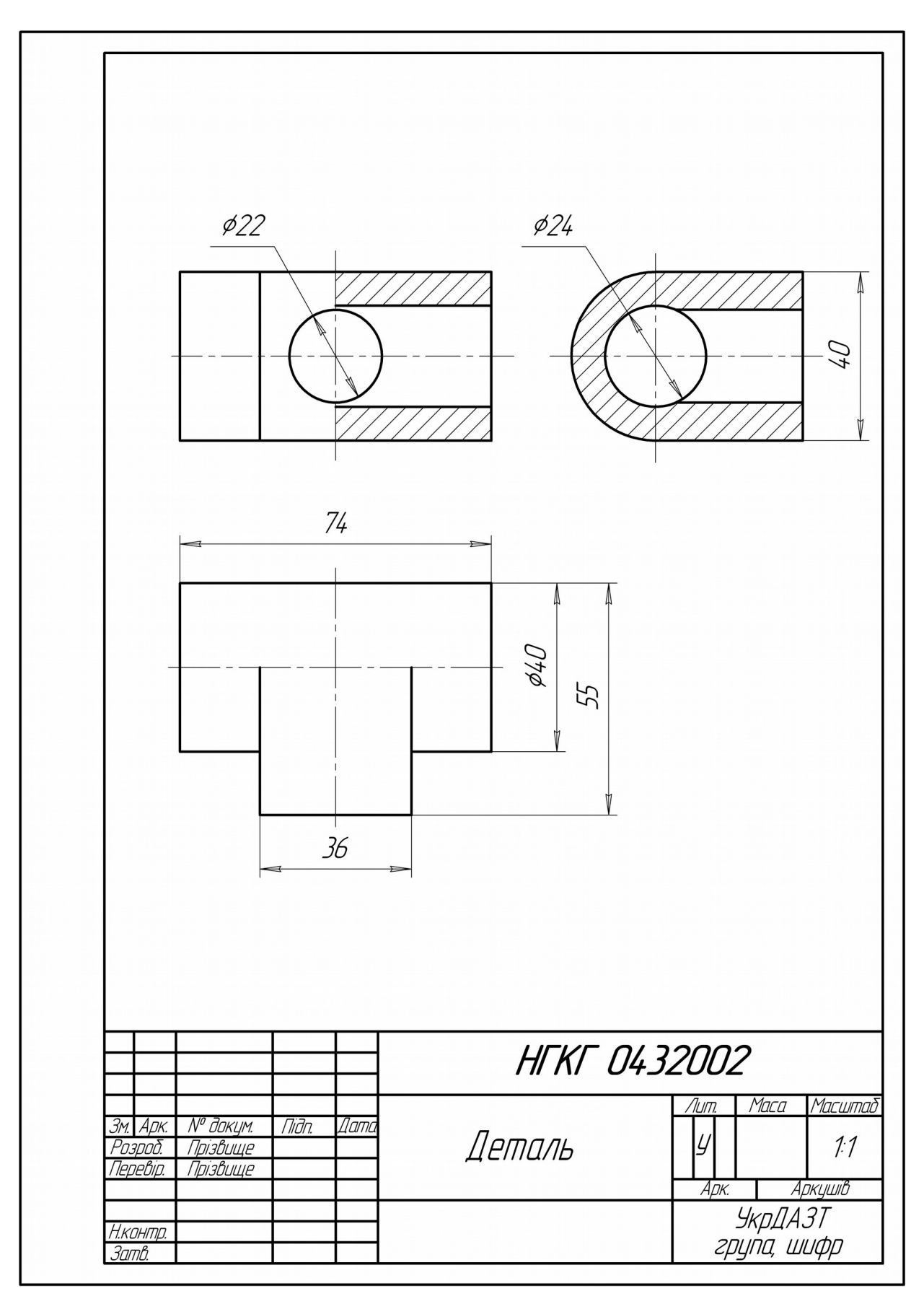

Рисунок 5 – Зразок виконання листа 2 контрольної роботи 4 Таблиця 1 – Аксонометричне зображення деталей

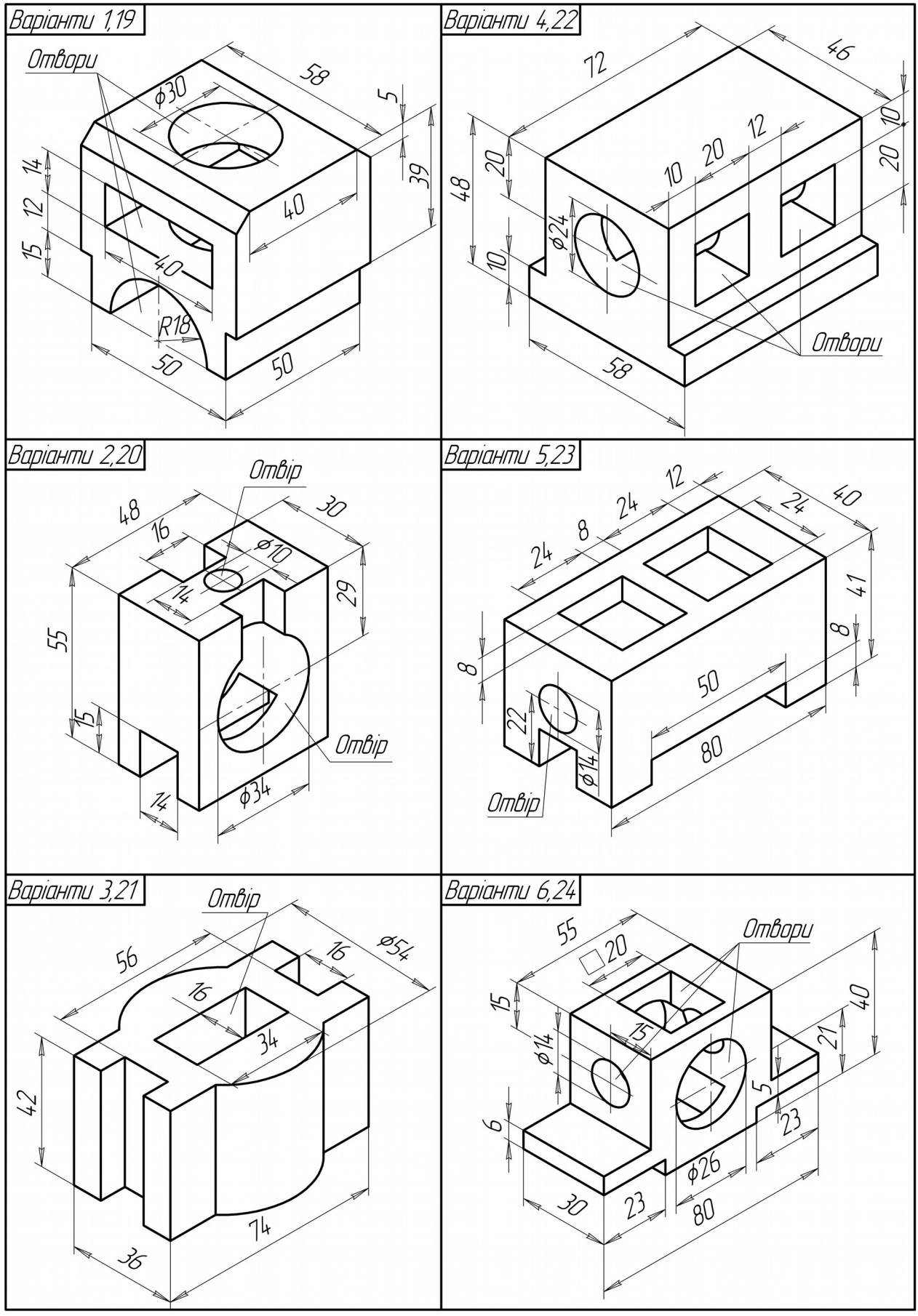

Продовження таблиці 1

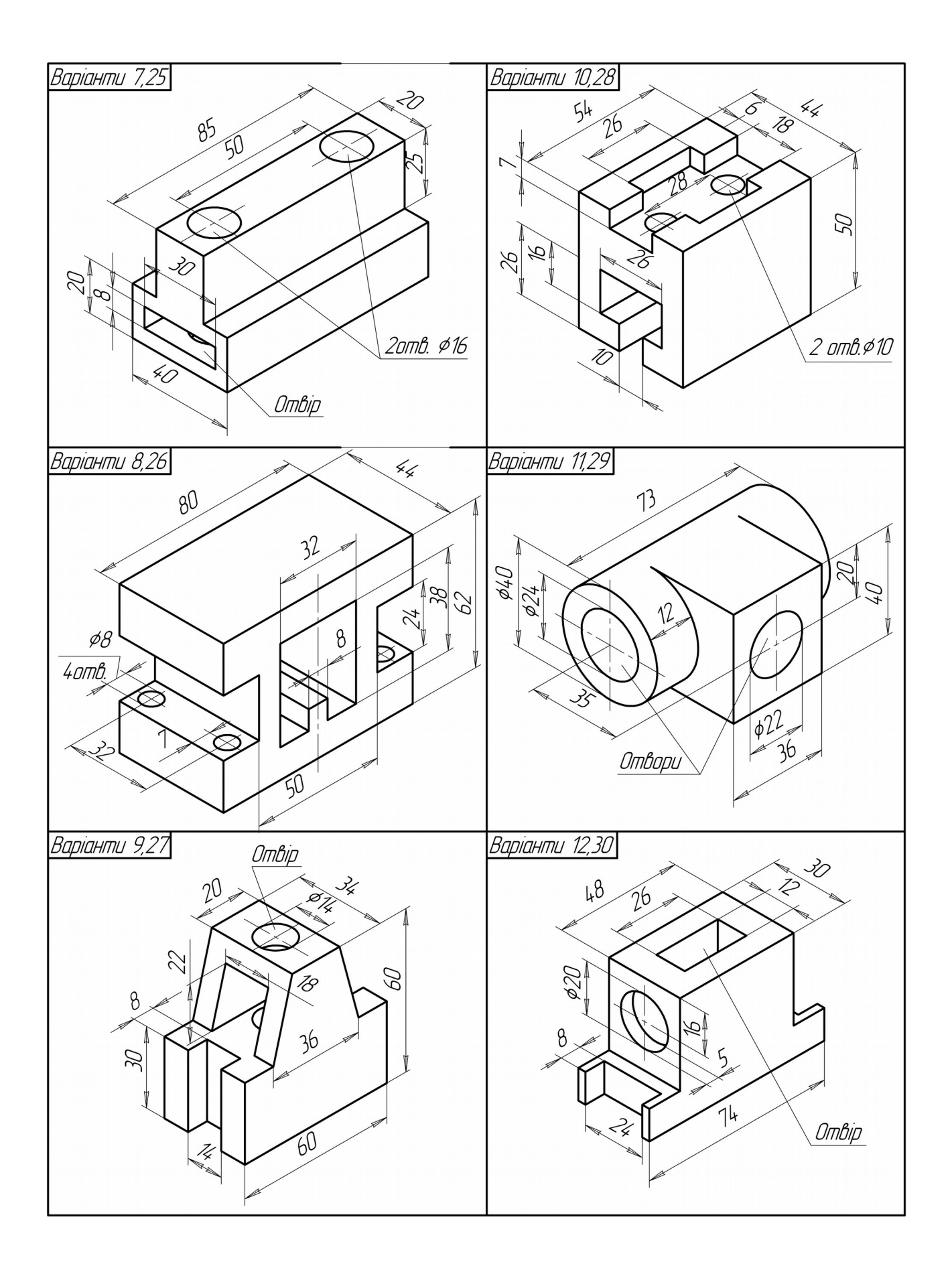

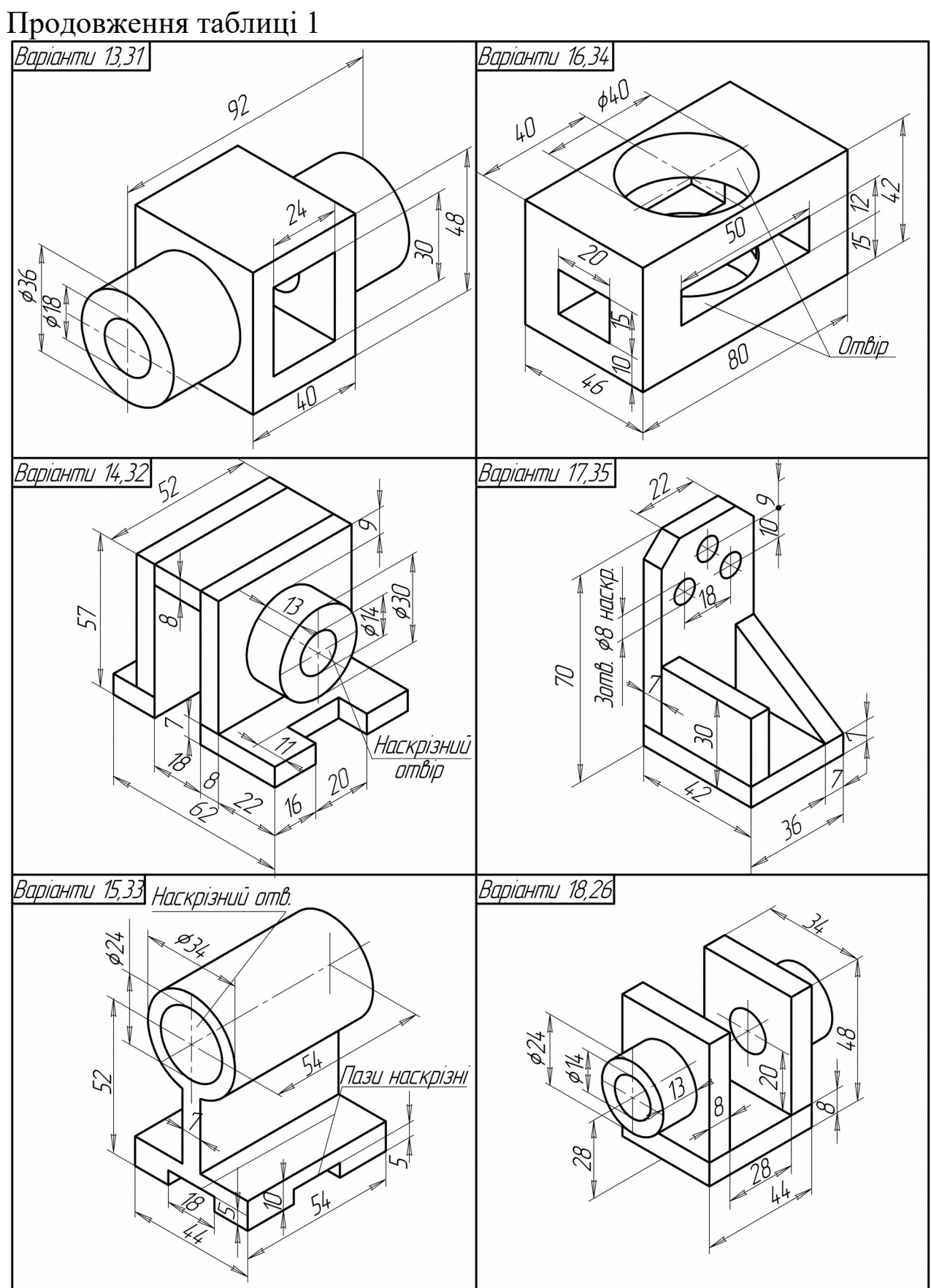

#### *Завдання до виконання листа 3 контрольної роботи 4*

На форматі А3 (А4) побудувати три вигляди, виконати необхідні розрізи, проставити розміри, аксонометрію деталі з **¼** вирізу.

Деталь має два отвори. Вісь першого отвору (циліндричного) збігається з віссю зовнішнього контуру деталі, і нормальним перерізом його є коло; вісь другого отвору (призматичного) перпендикулярна до осі зовнішнього контуру, і нормальним перерізом цього отвору є багатокутник.

Опис деталі і дані наведено у таблиці 2.

Зразок оформлення листа 3 контрольної роботи 4 наведено на рисунку 6.

#### *Приклад виконання завдання*

Шестигранна правильна призма. Шестикутник основи вписано в коло діаметром 90 мм. Дві вершини основи лежать на горизонтальній осі симетрії. Висота шестигранної призми 100 мм.

Діаметр циліндричного отвору 30 мм.

Задана форма призматичного отвору має вигляд:

a, b – висота і ширина призматичного отвору.

В прикладі розглянуто такі значення: z = 20 мм, a = 35 мм,  $b = 50$  мм (рисунок 6).  $= 35$  MM,

де z – відстань від основи шестигранної правильної призми до отвору;

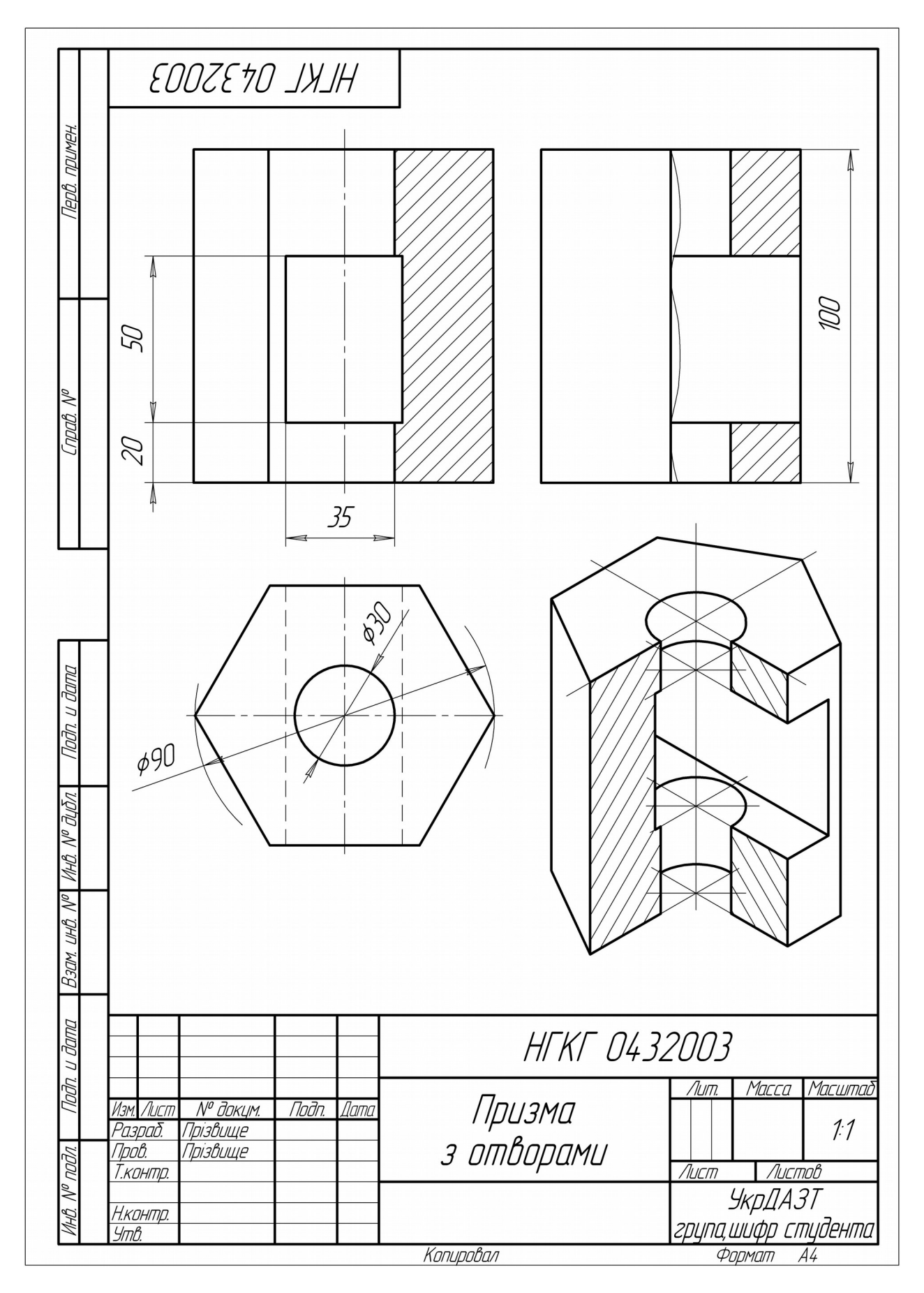

Рисунок 6 – Зразок листа 3 контрольної роботи 4

| Номер    |                                           | Діаметр          | Форма та розміри |
|----------|-------------------------------------------|------------------|------------------|
| варіанта | Зовнішня форма деталі                     | циліндрич-       | призматичного    |
|          |                                           | ного             | отвору           |
|          |                                           | отвору           |                  |
| 1,       | Шестигранна правильна                     |                  |                  |
| 6,       | призма. Шестикутник основи                |                  | $a = 40$         |
| 11,      | вписано в коло діаметром                  | 30 MM            | $b = 50$         |
| 16,      | 90 мм. Дві вершини основи                 |                  | $z = 30$         |
| 21,      | лежать на горизонтальній осі              |                  |                  |
| 26       | симетрії. Висота призми<br>$100$ MM       |                  |                  |
| 2,7,     | Прямий круговий циліндр.                  |                  |                  |
| 12,17,   | Діаметр основи 90 мм.                     |                  | $a = 30$         |
| 22,27    | Висота циліндра 100 мм                    | 30 MM            | $b = 50$         |
|          |                                           |                  | $z=20$           |
|          |                                           |                  |                  |
| 3,       | Тригранна правильна пряма                 |                  |                  |
| 8,       | призма. Трикутник основи                  |                  | $a = 40$         |
| 13,      | вписано в коло діаметром                  | 30 <sub>MM</sub> | $b = 40$         |
| 18,      | 90 мм.<br>Одна<br>вершин<br>$3^{\circ}$   |                  | $z = 30$         |
| 23,      | трикутника<br>лежить<br>на                |                  |                  |
| 28       | вертикальній осі основи та є              |                  |                  |
|          | найближчою до спостерігача.               |                  |                  |
|          | Висота призми 100 мм                      |                  |                  |
| 4,       | Шестигранна правильна                     |                  |                  |
| 9,       | призма. Шестикутник основи                |                  | $a = 40$         |
| 14,      | вписано в коло діаметром                  | 30 <sub>MM</sub> | $b = 40$         |
| 19,      | 90 мм. Дві вершини основи                 |                  | $z = 50$         |
| 24,      | лежать на вертикальній осі                |                  |                  |
| 29       | симетрії.<br>Висота<br>призми<br>$100$ MM |                  |                  |
|          |                                           |                  |                  |
| 5,10,    | Прямий<br>круговий<br>циліндр.            |                  |                  |
| 15,20,   | Діаметр основи 90 мм.                     |                  | $a = 35$         |
| 25,30    | Висота циліндра 100 мм                    | 30 MM            | $b = 60$         |
|          |                                           |                  | $z = 20$         |
|          |                                           |                  |                  |
|          |                                           |                  |                  |

Таблиця 2 – Опис деталі

#### *Питання для самоконтролю:*

1 Яку товщину має товста суцільна лінія? 2 Які лінії використовують для креслення контуру видимої та невидимої частини виробу? 3 Якою лінією виконують вісі зображень? 4 Який матеріал деталей штрихують під кутом 45°? 5 Що називають виглядом? 6 Скільки виглядів встановлено ГОСТом? 7 Що називають розрізом? 8 Покажіть і назвіть розрізи на своєму кресленні.

#### *Завдання до виконання листа 4 контрольної роботи 4*

На форматі А4 виконати креслення умовних графічних позначок (УГП).

Дані подані у таблицях 3 і 4.

Зразок оформлення листа 4 контрольної роботи 4наведено на рисунку 7.

Інженерні споруди є наземні та підземні; споруди над водою та під водою (мости, шляхопроводи, естакади, трубопроводи, дамби, греблі, автомобільні та залізничні шляхи, аеродроми).

Залізничні шляхи – це складна споруда з різними інженерними підрозділами. План залізничної траси розташовують на топографічній основі – плані ділянки землі з визначенням її рельєфу. Масштаби цих документів 1:100; 1:1000; 1:5000, тому залізничні колії, будівлі, споруди і транспортні пристрої зображують умовно за відповідними стандартами.

Складові частини виробу і зв'язки між ними за допомогою умовних графічних позначок відображуються на *схемах* – документах, що розробляються за відповідними стандартами. Кількість типів схем на виріб має бути мінімальним, але в сукупності вони повинні містити відомості в обсязі, достатньому для проектування, виготовлення, експлуатації і ремонту виробу. ГОСТ 2.701 – 84 встановлює єдину кваліфікацію схем для усіх галузей техніки, що мають назву і літерний шифр: електричні – Е, гідравлічні – Г, кінематичні – К і так далі.

| УГП), витяг з ГОСТ 21.108-79, 2.749-84 |                    |                          |  |  |  |  |  |  |
|----------------------------------------|--------------------|--------------------------|--|--|--|--|--|--|
| Номер варіанта                         | Найменування       | Графічне позначення      |  |  |  |  |  |  |
|                                        | Головний шлях:     |                          |  |  |  |  |  |  |
| 1,6,10,15,20,22,27,29                  | - існуючий         | $-0,5$                   |  |  |  |  |  |  |
| 2,7,11,14,19,21,23,28                  | - проектний        | 0,8                      |  |  |  |  |  |  |
|                                        |                    |                          |  |  |  |  |  |  |
|                                        | Станційний шлях:   | $-0,3$                   |  |  |  |  |  |  |
| 3,8,12,15,18,20,22,24,                 | - існуючий         | $\bullet$ 0,5            |  |  |  |  |  |  |
| 26, 304, 9, 11, 14, 18, 22,            |                    |                          |  |  |  |  |  |  |
| 25,29                                  | – проектний        | 15,0<br>1,6              |  |  |  |  |  |  |
|                                        |                    |                          |  |  |  |  |  |  |
|                                        |                    | $0,3 \div 0,5$           |  |  |  |  |  |  |
| 5,9,13,16,17,19,21,23,                 | Шлях, що           | 4,0<br>6,0               |  |  |  |  |  |  |
| 26,28                                  | демонтують         |                          |  |  |  |  |  |  |
|                                        |                    |                          |  |  |  |  |  |  |
|                                        |                    |                          |  |  |  |  |  |  |
|                                        | Стрілка, обладнана | 30 <sup>0</sup>          |  |  |  |  |  |  |
| 1,3,5,10,12,14,15,16,                  | пристроями СЦБ     |                          |  |  |  |  |  |  |
| 18, 25, 27, 30                         | з контрольним      | 5                        |  |  |  |  |  |  |
|                                        | замком             |                          |  |  |  |  |  |  |
|                                        | Світлофор          |                          |  |  |  |  |  |  |
| 2,6,7,10,14,17,21,26,30                | – лінзовий         |                          |  |  |  |  |  |  |
| 4, 5, 8, 13, 20, 23, 28, 29            | - прожекторний     |                          |  |  |  |  |  |  |
|                                        |                    | $\varnothing$ 35         |  |  |  |  |  |  |
| 1,6,7,11,13,15,18,23,25,               | Світлофор          |                          |  |  |  |  |  |  |
| 27                                     | ЩОГЛОВИЙ           |                          |  |  |  |  |  |  |
|                                        |                    |                          |  |  |  |  |  |  |
|                                        |                    | $\varnothing$ 3          |  |  |  |  |  |  |
| 3, 4, 5, 12, 16, 19, 20, 24, 28        | Світлофор          |                          |  |  |  |  |  |  |
|                                        | карликовий         |                          |  |  |  |  |  |  |
|                                        |                    | $\sim$                   |  |  |  |  |  |  |
| 2, 3, 8, 9, 11, 14, 17, 24, 27, 3      | Світлофор          |                          |  |  |  |  |  |  |
|                                        | загороджувальний   | 5<br>6                   |  |  |  |  |  |  |
|                                        |                    |                          |  |  |  |  |  |  |
|                                        |                    | $\overline{2}$<br>$\sim$ |  |  |  |  |  |  |
| 4, 6, 8, 9, 12, 16, 21, 22, 25         | Стик рейки:        |                          |  |  |  |  |  |  |
| 1,2,7,10,13,17,19,24,26,               | $-$ ізолюючий      | Ø2                       |  |  |  |  |  |  |
| 29                                     | - зварений         |                          |  |  |  |  |  |  |
|                                        |                    |                          |  |  |  |  |  |  |

Таблиця 3 – Умовні графічні позначки на планах станцій та вузлів (УГП), витяг з ГОСТ 21.108–79, 2.749–84

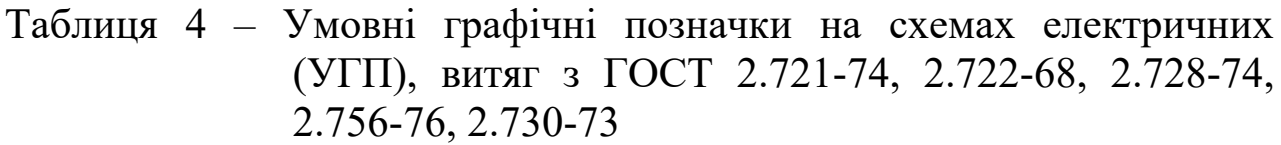

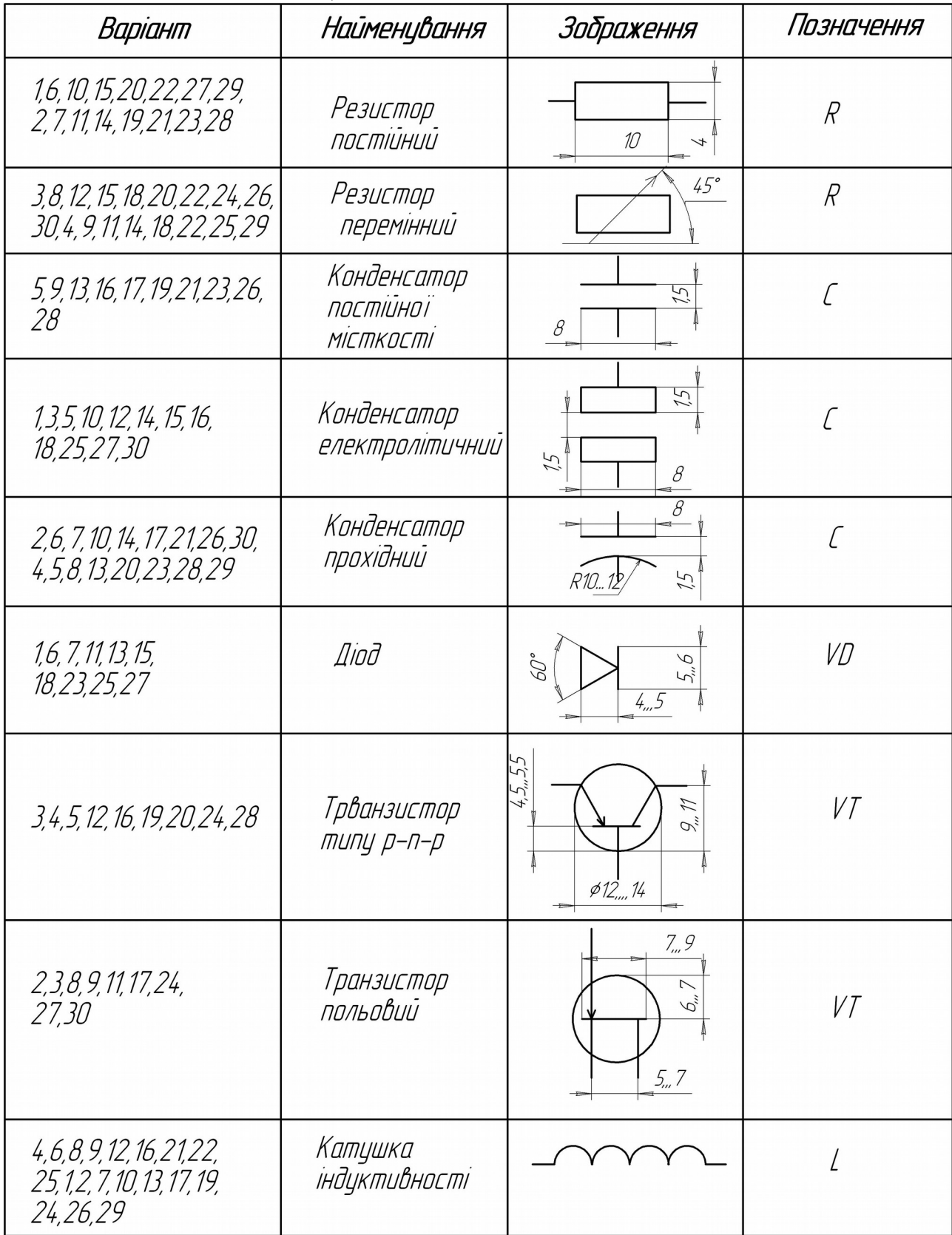

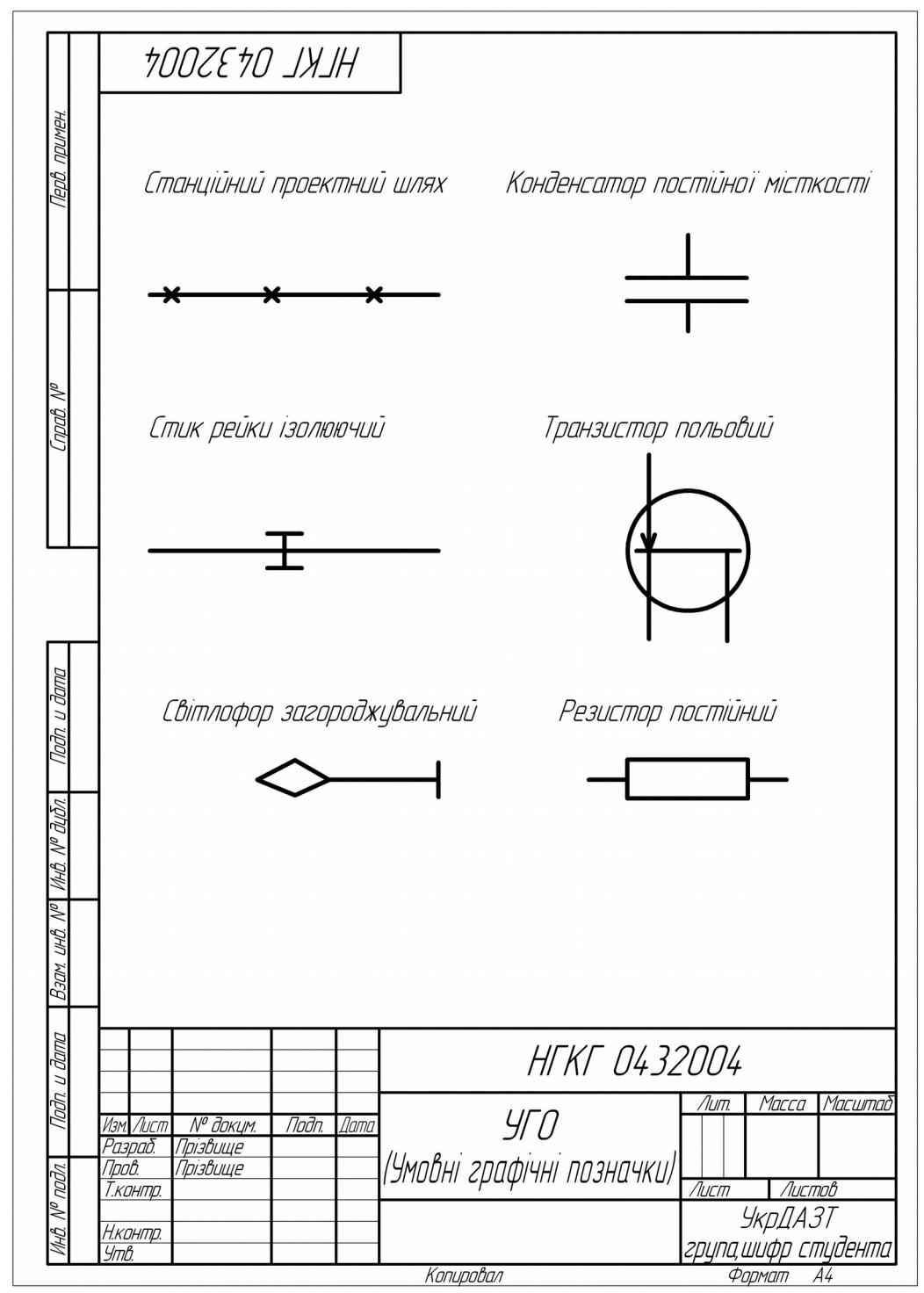

Рисунок 7 – Зразок 4 листа контрольної роботи 4

*Питання для самоконтролю:*

1 Яку лінію за ГОСТ 2.303–68\* використовують для креслення діючої залізничної колії, елементів у схемах електричних, ліній з єднання елементів у схемах? 2 Як розташовують на схемах елементи?

## **МЕТОДИЧНІ ВКАЗІВКИ ДО ВИКОНАННЯ КОНТРОЛЬНОЇ РОБОТИ 5**

Креслення, за яким виготовляють вироби машинобудівництва, називаються машинобудівними. Вироби машинобудівництва це:

*деталь –* виріб, виготовлений з однорідного матеріалу без складальних операцій;

*складальна одиниця –* виріб, складальні частини якого з'єднані між собою і виконують окремі функції складального вузла;

*складальний вузол* – виріб, самостійно виконуючий роботу (фізичну, хімічну, кінематичну тощо);

*комплекс* – два і більше виробів, не з'єднаних на заводідержвиробнику, але призначені виконувати пов'язані між собою функції;

*комплект* – набір виробів, що являють собою загальне експлуатаційне призначення.

Поверхні деталей залежно від способу обробки мають різну шорсткість. *Шорсткість поверхні* – це сукупність нерівностей, які визначають її рельєф. Терміни і визначення основних понять установлює ГОСТ 25142 – 82, параметри і характеристики шорсткості поверхні – ГОСТ 2789 – 73\*.

Згідно з ГОСТ 2.309 – 73\* позначення шорсткості поверхонь деталі проставляють на лінії її контуру, або на виносних лініях (рисунок 8,а). Якщо шорсткість поверхонь деталі не однакова, на зображенні указують шорсткість поверхні, яка відрізняється від обробки більшої частини поверхонь. Іншу шорсткість указують у правому верхньому куті формату (рисунок 8,б).

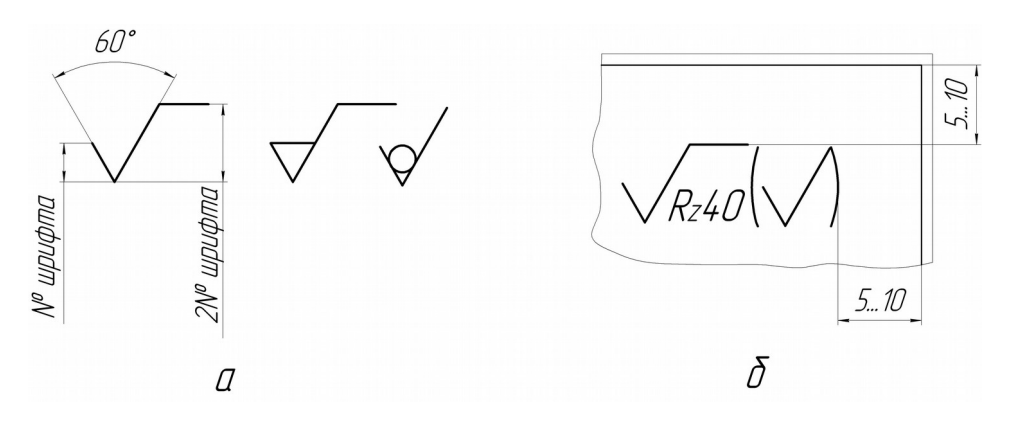

Рисунок 8 – Знаки шорсткості

Для виконання необхідної роботи окремі вироби з'єднують між собою у складальні одиниці, складальні вузли тощо. З'єднання деталей можуть бути рознімними та нерознімними.

*Нерознімні* з'єднання – це такі, в яких при демонтажі руйнуються окремі елементи (з'єднання зварюванням, паянням тощо). Якщо демонтаж виробу можна виконати без пошкоджень його деталей, таке з'єднання називається *рознімним* (з'єднання різьбою, шпонкою тощо).

Основним елементом різьбових рознімних виробів є *різьба* – поверхня, що утворюється пласким контуром, який рухається гвинтовою лінією по циліндричній або конічній поверхні.

Різьбу класифікують:

– за формою профілю : трикутна, трапецеїдальна, прямокутна, кругла;

– формою поверхні, на якій нарізується різьба: циліндрична, конічна;

– розташуванням: зовнішня, внутрішня;

– призначенням: кріпильна, ходова, спеціальна;

– кількістю заходів: однозахідна, багатозахідна;

– напрямом гвинтової лінії: права, ліва.

Контрольною роботою 5 передбачено розгляд кріпильної метричної різьби, профіль якої рівнобічний трикутник (рисунок 9). Параметри метричної різьби:  $P -$ крок різьби,  $d_1 -$ внутрішній діаметр (діаметр впадин профілю різьби), d – зовнішній діаметр різьби (діаметр виступів профілю різьби).

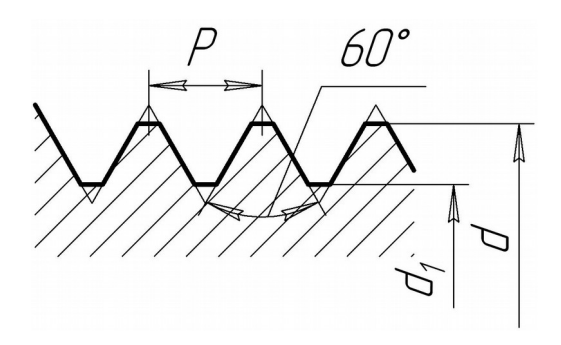

Рисунок 9 – Профіль метричної різьби

За ГОСТ 2.311–68 характер умовного зображення для всіх різьб однаковий. На стержні: зовнішній діаметр різьби – товста суцільна лінія, внутрішній діаметр – тонка суцільна. На зображеннях, які отримано проектуванням на площину, яка перпендикулярна осі стержня, зовнішній діаметр – коло товстою суцільною лінією, внутрішній діаметр – ¾ кола тонкою суцільною лінією, яка розімкнена в будь-якому місці. Різьба в отворі: внутрішній діаметр – товста суцільна лінія, зовнішній діаметр – тонка суцільна. На зображеннях, які отримано проектуванням на площину, яка перпендикулярна осі отвору, внутрішній діаметр – коло товстою суцільною лінією, зовнішній діаметр – ¾ кола тонкою суцільною лінією, яка розімкнена в будь-якому місці (рисунок 10).

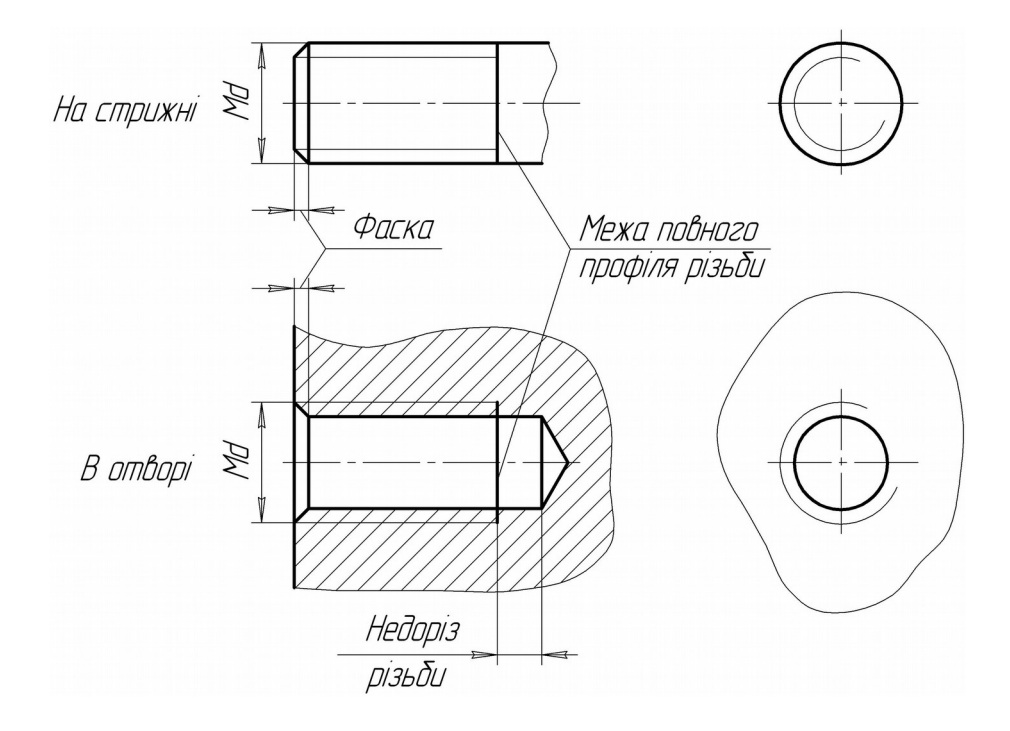

Рисунок 10 – Зображення різьби на кресленні

### *Позначення різьби*:

М20 – метрична різьба із зовнішнім діаметром 20 мм, великим кроком;

М20×1 – метрична різьба із зовнішнім діаметром 20 мм та дрібним кроком 1мм.

Найбільш розповсюдженими видами кріпильних деталей є болти і гайки.

*Болт* – циліндричний стержень, з одного кінця якого є різьба, з іншого – головка.

*Гайка* – виріб, який має в отворі різьбу.

#### *Завдання до виконання 2 листа контрольної роботи 5*

Виконати робоче креслення болта і гайки.

Дані в таблиці 5 і в таблицях А.1 - А.3.

Зразок оформлення листа 2 контрольної роботи 5 наведено на рисунку 11.

*Послідовність виконання завдання*

Студент визначає за варіантом такі параметри (таблиця 5):

– ГОСТ на болт, діаметр різьби, крок різьби;

– ГОСТ і виконання гайки;

– товщину деталей, що будуть скріпляти цей комплект стандартних виробів;

– розраховує довжину болта, користуючись таблицями  $A.1 - A.3$ ;

– виконує креслення болта і гайки; проставляє розміри.

Довжина болта: L = a + b + Hг + Hш +  $(2 \div 3)$ ⋅P,

де a, b – товщини деталей, що скріплюються (корпус, кришка); Hг – висота гайки, мм (таблиця А.2); Hш – висота шайби, мм (таблиця А.3); P – крок різьби, мм (таблиця 5).

Величину розрахункової довжини болта звіряють із значенням стандарту та округлюють до найбільшого стандартного розміру (таблиця А.1).

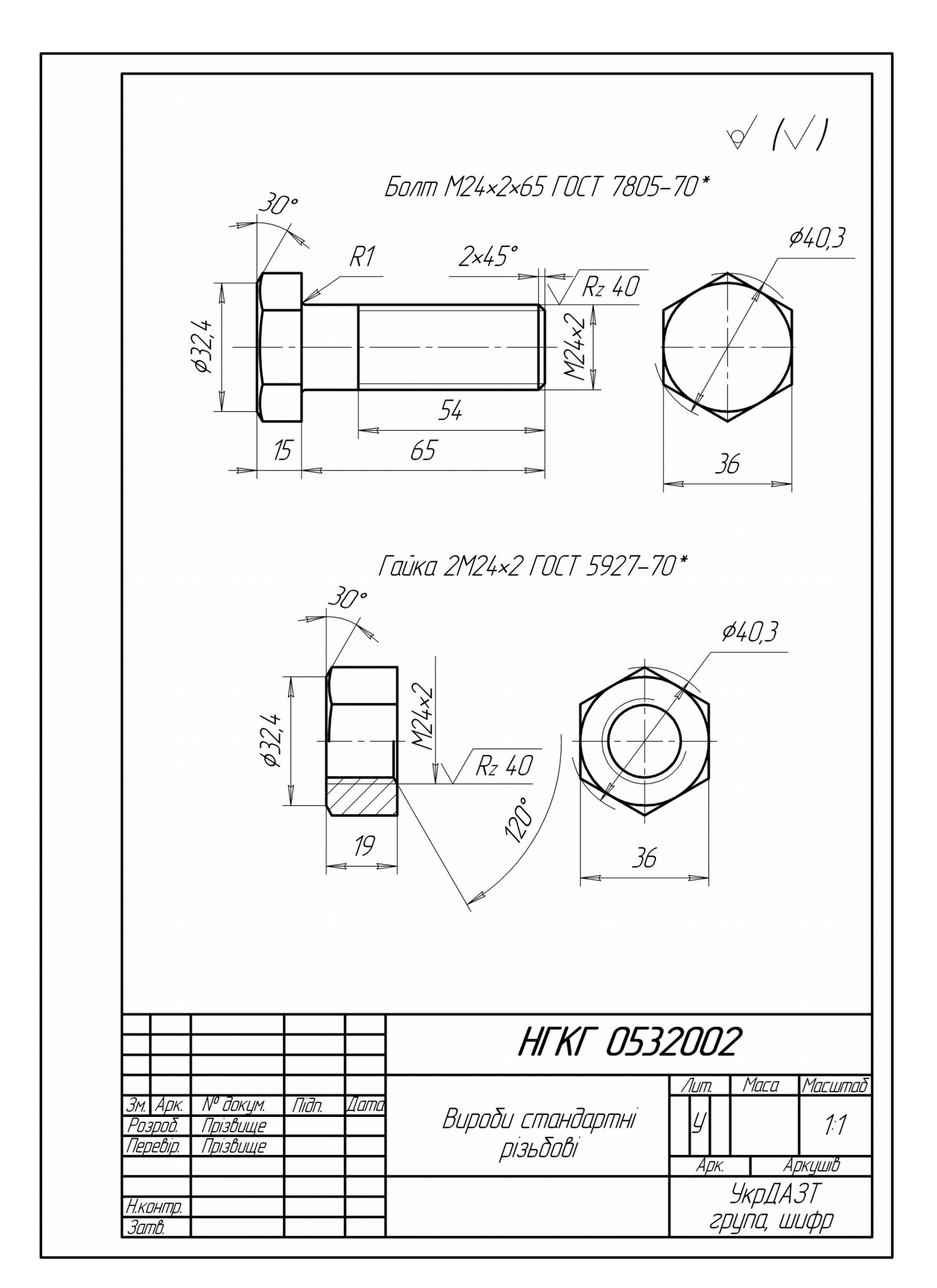

Рисунок 11 – Зразок виконання листа 2 контрольної роботи 5 Таблиця 5 – З'єднання виробів болтом

|                |              | $\epsilon$    | Різьба        |                | Шайби  | Товщина      |             |  |
|----------------|--------------|---------------|---------------|----------------|--------|--------------|-------------|--|
| $Ho-$          | $\Gamma$ OCT | $\Gamma$ OCT  | ГОСТ 24705-81 |                | ГОСТ   | деталей,     |             |  |
| мер            | на болт      | на гайку      |               |                | 11371- | ЩО           |             |  |
| вар.           | вик.1        |               |               |                | 78*    | скріплюються |             |  |
|                |              |               | Діаметр d     | Крок Р         |        | a            | $\mathbf b$ |  |
| $\mathbf{1}$   | 7798-70*     | 5915-70*вик.1 | 12            | 1,75           | вик.1  | 10           | 15          |  |
| $\overline{2}$ | 7796-70*     | 5915-70*вик.2 | 12            | 1,25           | вик.2  | 15           | 15          |  |
| $\overline{3}$ | 7805-70*     | 5927-70*вик.1 | 16            | $\overline{2}$ | вик.1  | 10           | 20          |  |
| 4              | 7808-70*     | 5927-70*вик.2 | 24            | $\overline{3}$ | вик.2  | 15           | 15          |  |
| 5              | 7798-70*     | 5927-70*вик.1 | 16            | $\overline{2}$ | вик.2  | 20           | 20          |  |
| 6              | 7798-70*     | 5927-70*вик.2 | 16            | 1,5            | вик.1  | 15           | 10          |  |
| 7              | 7796-70*     | 5916-70*вик.1 | 20            | 2,5            | вик.1  | 20           | 25          |  |
| 8              | 7808-70*     | 5916-70*вик.2 | 27            | $\overline{2}$ | вик.2  | 20           | 20          |  |
| 9              | 7805-70*     | 5915-70*вик.1 | 18            | 2,5            | вик.1  | 15           | 15          |  |
| 10             | 7798-70*     | 5927-70*вик.2 | 14            | 1,5            | вик.1  | 15           | 20          |  |
| 11             | 7796-70*     | 5927-70*вик.1 | 16            | $\overline{2}$ | вик.2  | 30           | 15          |  |
| 12             | 7805-70*     | 5927-70*вик.2 | 24            | $\overline{2}$ | вик.1  | 10           | 20          |  |
| 13             | 7808-70*     | 5916-70*вик.1 | 27            | $\overline{3}$ | вик.1  | 15           | 15          |  |
| 14             | 7796-70*     | 5915-70*вик.2 | 30            | $\overline{2}$ | вик.2  | 25           | 10          |  |
| 15             | 7805-70*     | 5927-70*вик.1 | 16            | 1,5            | вик.1  | 10           | 10          |  |
| 16             | 7798-70*     | 5916-70*вик.2 | 12            | 1,25           | вик.1  | 15           | 10          |  |
| 17             | 7808-70*     | 5927-70*вик.1 | 24            | $\overline{2}$ | вик.2  | 20           | 20          |  |
| 18             | 7805-70*     | 5927-70*вик.2 | 18            | 1,5            | вик.2  | 15           | 20          |  |
| 19             | 7796-70*     | 5916-70*вик.1 | 20            | 2,5            | вик.1  | 20           | 25          |  |
| 20             | 7798-70*     | 5916-70*вик.2 | 20            | 1,5            | вик.1  | 15           | 20          |  |
| 21             | 7805-70*     | 5927-70*вик.1 | 24            | 3,0            | вик.2  | 30           | 15          |  |
| 22             | 7808-70*     | 5927-70*вик.2 | 24            | 2,0            | вик.1  | 35           | 10          |  |
| 23             | 7796-70*     | 5916-70*вик.1 | 20            | 2,5            | вик.2  | 20           | 20          |  |
| 24             | 7798-70*     | 5927-70*вик.2 | 18            | 1,5            | вик.1  | 15           | 20          |  |
| 25             | 7808-70*     | 5927-70*вик.1 | 24            | 3,0            | вик.2  | 10           | 20          |  |
| 26             | 7805-70*     | 5927-70*вик.2 | 24            | 2,0            | вик.2  | 15           | 20          |  |
| 27             | 7796-70*     | 5916-70*вик.1 | 12            | 1,75           | вик.1  | 10           | 15          |  |
| 28             | 7798-70*     | 5916-70*вик.2 | 12            | 1,25           | вик.1  | 10           | 10          |  |
| 29             | 7805-70*     | 5927-70*вик.1 | 24            | 3,0            | вик.1  | 15           | 15          |  |
| 30             | 7808-70*     | 5927-70*вик.2 | 24            | 2,0            | вик.2  | 20           | 15          |  |

*Приклад виконання завдання*

Задано: болт за ГОСТ 7805 – 70\* вик. 1, діаметр різьби  $d = 24$  мм, крок Р = 2 мм; гайка за ГОСТ 5927 – 70\* вик. 2; шайба за ГОСТ 11371 – 78; товщини деталей  $a = 20$  мм,  $b = 15$  мм. Довжина болта  $L = a + b + H\Gamma + H\Gamma + 3P = 20 + 15 + 19 + 4 + 3.2 = 64$  MM. Значення 64 мм округляють та приймають  $L = 65$  мм (рисунок 11).

#### *Завдання до виконання листа 3 контрольної роботи 5*

Виконати фрагмент складального креслення "З'єднання виробів болтом". Розміри стандартних виробів визначаються за емпіричними формулами (рисунок 12). Дані наведено в таблиці 5.

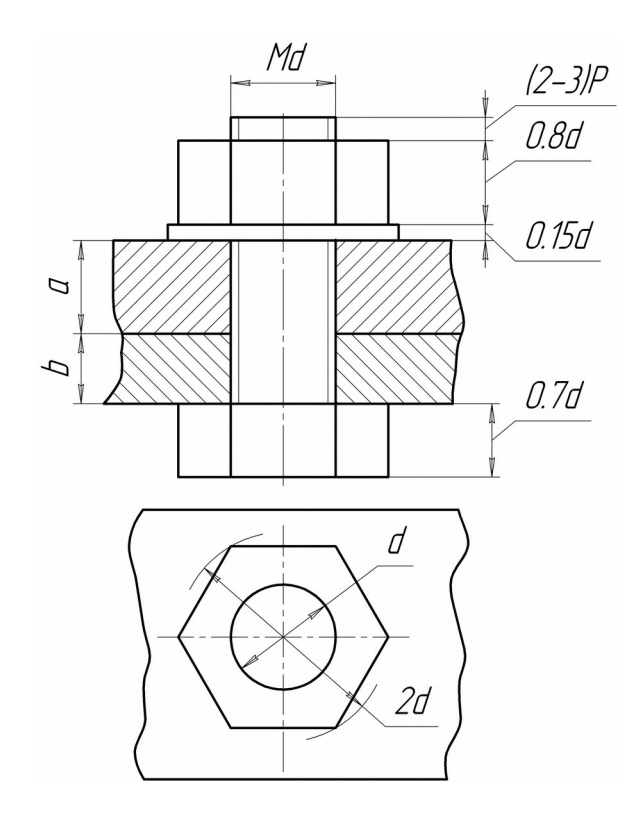

Рисунок 12 – Спрощене зображення з'єднання виробів болтом

Зразок оформлення контрольної роботи 5 листа 3 наведено на рисунку 13.

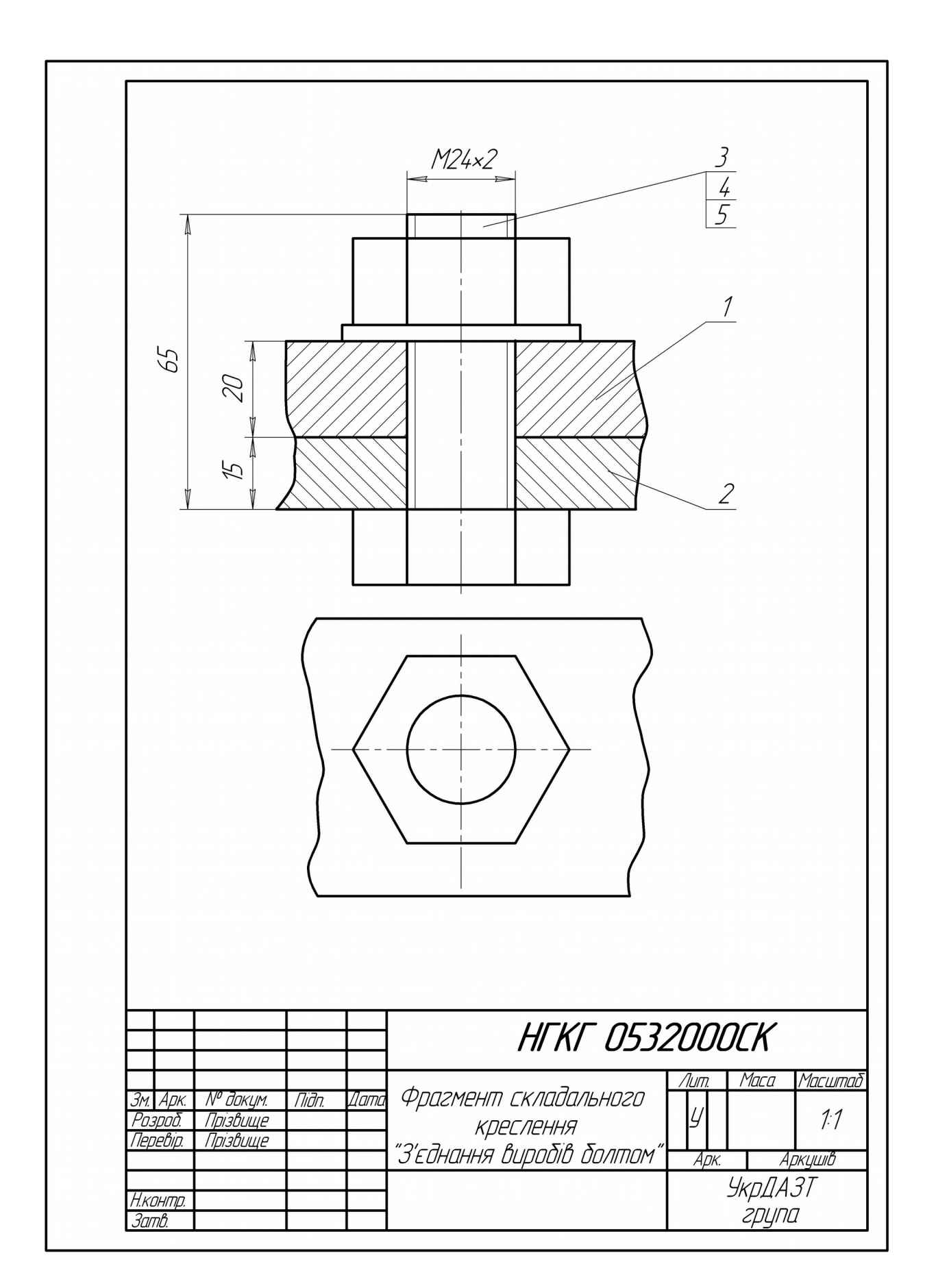

Рисунок 13 – Зразок виконання листа 3 контрольної роботи 5

*Умовності виконання складального креслення за ГОСТ 2.109 – 73*:

– фаски, проточки, виступи та інші дрібні елементи не показують;

– не показують зазори між отвором і стержнем у з'єднаннях болтом, шпилькою;

– стандартні кріпильні вироби не розрізають на розрізах та перерізах;

– кришки, клапани, кожухи і т. ін. показують такими, що закривають відповідну їм частину у вузлі;

– проставляють габаритні розміри та розміри установлення виробу;

– штрихування деталей відрізняється кроком та напрямом;

– кожна деталь має позицію – номер.

#### *Завдання до виконання листа 4 контрольної роботи 5*

Виконати специфікацію на фрагмент складального креслення "З'єднання виробів болтом".

Зразок оформлення листа 4 контрольної роботи 5 наведено на рисунку 15.

Специфікація – документ, який виявляє склад складальної одиниці, комплексу або комплекту. Специфікація є обов'язковим, основним документом, який виконується на окремих форматах А4 (рисунок 14).

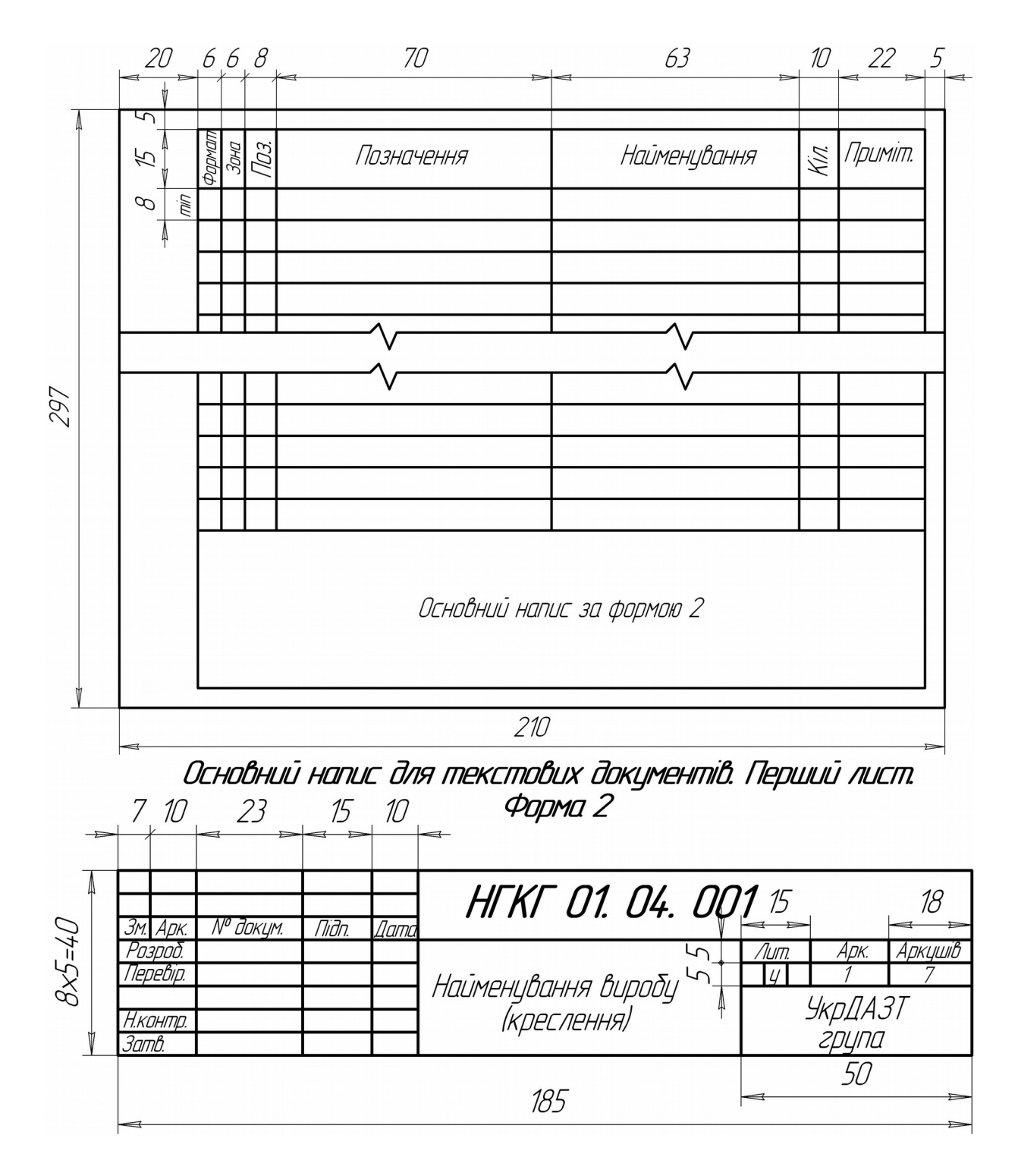

Рисунок 14 – Зразок специфікації

| <b>DNOGO</b> | $\frac{30H}{2}$                 | $\overline{M}$ | Позначення                                        | Найменування                                                | Kin          | Приміт.                       |
|--------------|---------------------------------|----------------|---------------------------------------------------|-------------------------------------------------------------|--------------|-------------------------------|
|              |                                 |                |                                                   | <u>Документація</u>                                         |              |                               |
| A4           |                                 |                | <u>HFKF 0532000CK</u>                             | Складальне креслення                                        |              |                               |
|              |                                 |                |                                                   | Деталі                                                      |              |                               |
| Бh           |                                 | 1              |                                                   | Корпус                                                      | 1            |                               |
| Бh           |                                 | $\overline{2}$ |                                                   | Кришка                                                      | 1            |                               |
|              |                                 |                |                                                   | Стандартні вироби                                           |              |                               |
|              |                                 | 3              |                                                   | Болт М24×2×65 ГОСТ7805-70*                                  | $\mathcal I$ |                               |
|              |                                 | 4              |                                                   | Гайка 2M24×2 ГОСТ 5927–70*                                  | 1            |                               |
|              |                                 | 5              |                                                   | Шайба 2.24 ГОСТ 11371–78                                    | 1            |                               |
|              |                                 |                |                                                   |                                                             |              |                               |
|              |                                 |                |                                                   |                                                             |              |                               |
|              |                                 |                |                                                   |                                                             |              |                               |
|              |                                 |                |                                                   |                                                             |              |                               |
|              |                                 |                |                                                   |                                                             |              |                               |
|              |                                 |                |                                                   |                                                             |              |                               |
|              |                                 |                |                                                   |                                                             |              |                               |
|              |                                 |                |                                                   |                                                             |              |                               |
|              |                                 |                |                                                   | <b>HFKF 0532000</b>                                         |              |                               |
|              | Зм. Арк.<br>Розроб.<br>Перевір. |                | № докум.<br>Tiðn.<br>Qama<br>Прізвище<br>Прізвище | Лит.<br>Фрагмент складального<br>$\mathcal{U}$<br>КРЕСЛЕННЯ | Арк.         | Аркцшів                       |
| Затв.        | Н.контр.                        |                |                                                   | "З'єднання виробів болтом"                                  |              | <i>УкрДАЗТ</i><br>група, шифр |

Рисунок 15 – Зразок виконання листа 4 контрольної роботи 5

### *Питання для самоконтролю:*

1 Що таке машинобудівельні креслення? 2 Який виріб називають деталлю? 3 Що таке шорсткість поверхні? 4 Що таке різьба? 5 Які різьби ви знаєте? 6 Яка різьба на деталях у вашій контрольній роботі? 7 Як ви визначили довжину болта? 8 Розшифруйте запис специфікації стосовно болта у вашій контрольній роботі на листі 4. 9 До якої категорії конструкторської документації належить специфікація? 10 Чому в специфікації відсутнє позначення стандартних виробів?

### *Завдання до виконання листа 5 контрольної роботи 5*

Виконати робоче креслення однієї деталі машинобудівного креслення та аксонометрію деталі з ¼ вирізу.

Матеріал деталей - сталь 45 ГОСТ 1050-88. Дані наведено в таблиці 6.

Зразок оформлення листа 5 контрольної роботи 5 наведено на рисунку 17.

Деталювання – це творча діяльність студента, яка передбачає знання та навички, які набуті при вивченні курсу "Інженерна та комп'ютерна графіка". Деталювання пов'язане з визначенням даного виробу, його будови та принципу роботи, формою і розміром у цілому та кожної деталі окремо. Не завжди робоче креслення деталі має таку ж саму кількість зображень, як на складальному кресленні.

Для деталювання складального креслення та креслень загального вигляду при виконанні завдання користуються пропорційним кутовим масштабом (фотомасштабом). Він являє собою прямокутний трикутник, катети якого визначають: один – розміри креслення, другий – реальні розміри. Приклад визначення фотомасштабу подано на рисунку 16.

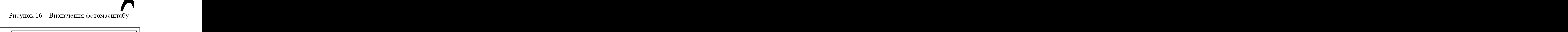

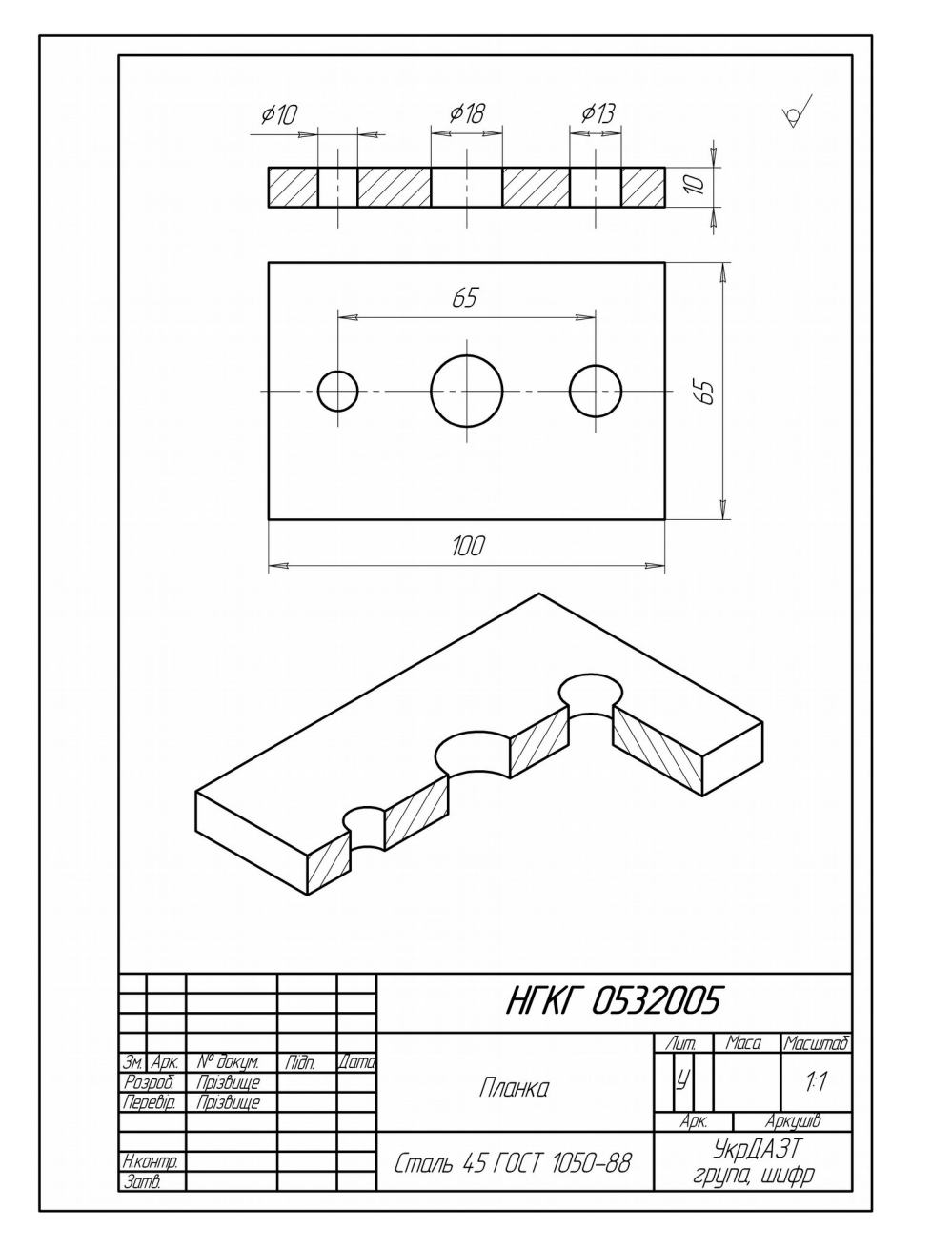

Рисунок 17 – Зразок виконання листа 5 контрольної роботи 5

*Послідовність виконання завдання:*

визначити фотомасштаб;

визначити призначення, робоче положення деталі у виробі;

 ознайомитися з конструкцією деталі (виявити отвори, виступи, різьбу, проточки тощо);

 поділити на складові геометричні поверхні зовнішній і внутрішній контур деталі;

 визначити головний вигляд і загальну кількість виглядів деталі;

 підготовити папір. Нанести рамку робочого поля формату; для формату А4 внизу, вдовж короткої сторони, а для інших форматів у правому нижньому куті виконати основний напис за ГОСТ 2.104-68 (рисунок 1);

прямокутниками визначити майбутні вигляди;

провести осі майбутніх виглядів;

 тонкими лініями виконати зовнішній і внутрішній контури деталі;

навести видимий контур деталі товстою суцільною лінією;

 виконати штрихування частини деталі, що потрапила до січної площини при виконанні розрізів;

 проставити розмірні лінії та геометричні позначки, якщо такі необхідні;

побудувати аксонометрію з ¼ вирізу.

*Питання для самоконтролю:*

1 Що називається робочим кресленням? 2 Із якого матеріалу виконана Ваша деталь? 3 Яку аксонометричну проекцію ви виконали в контрольній роботі? 4 Яка різьба на деталі вашого варіанта? 5 Яка необхідність у побудові фотомасштабу? 6 Які умовності виконання складального креслення?

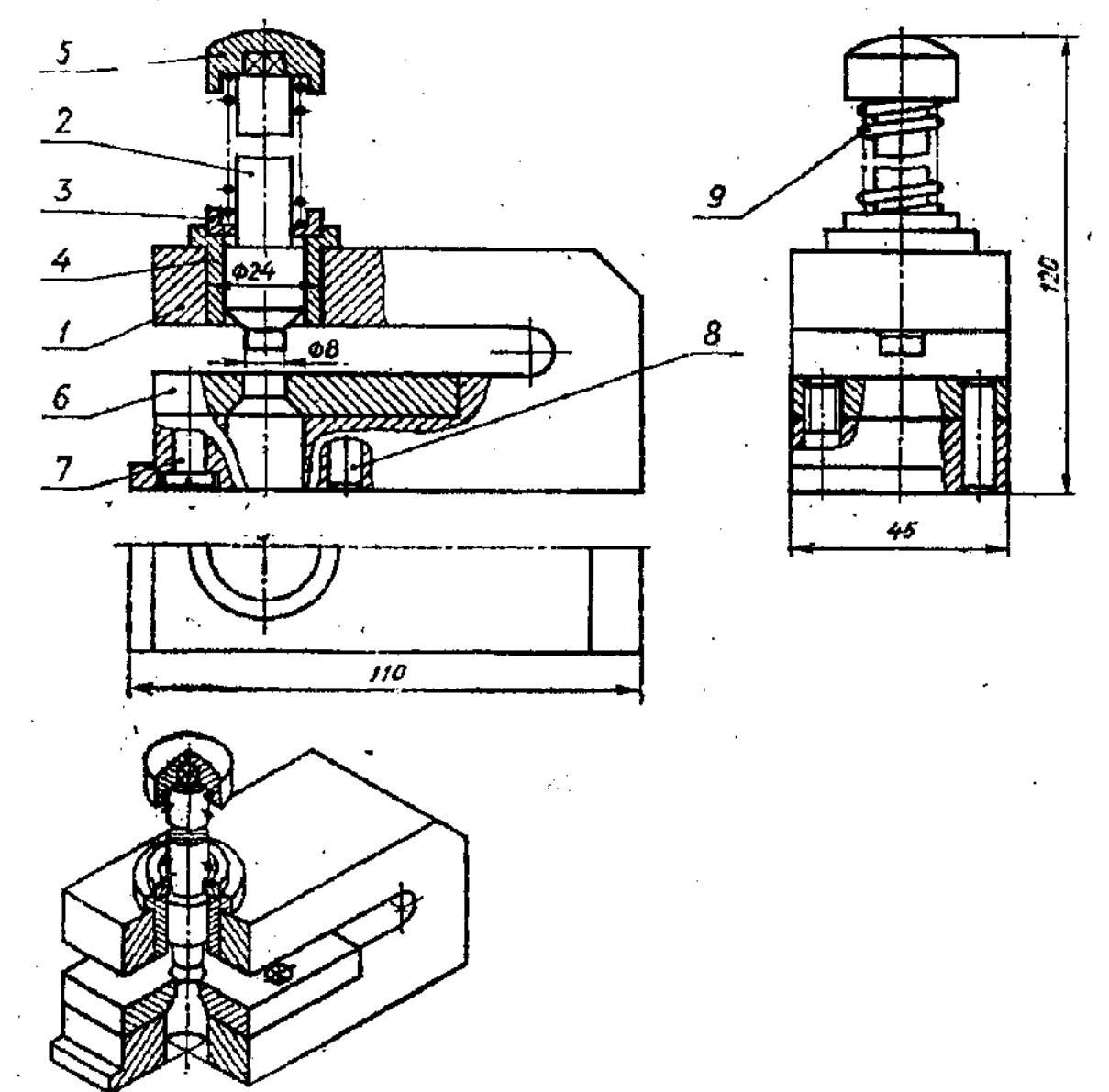

Таблиця 6 – Варіанти до завдання «Деталювання»

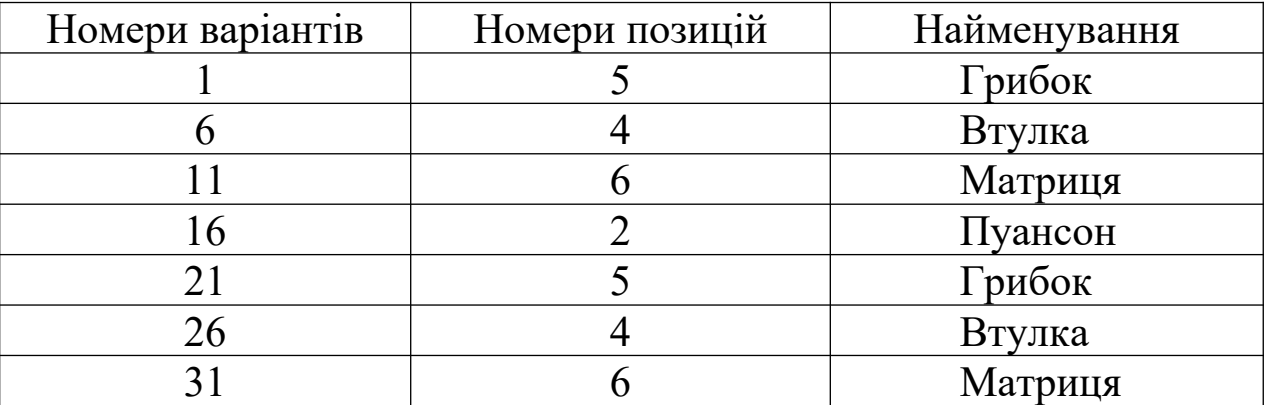

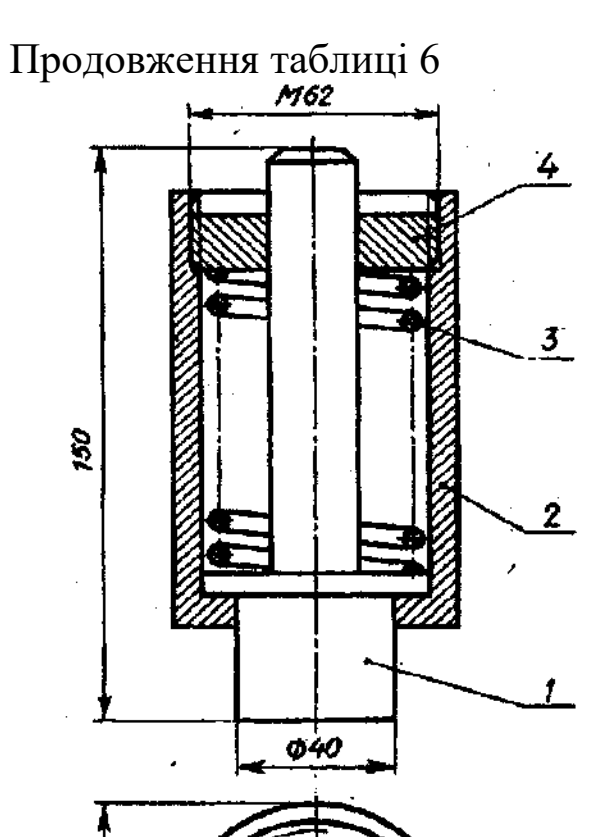

**\$72** 

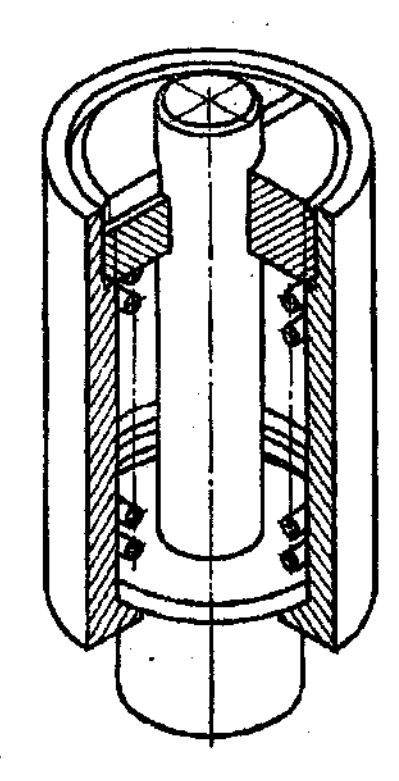

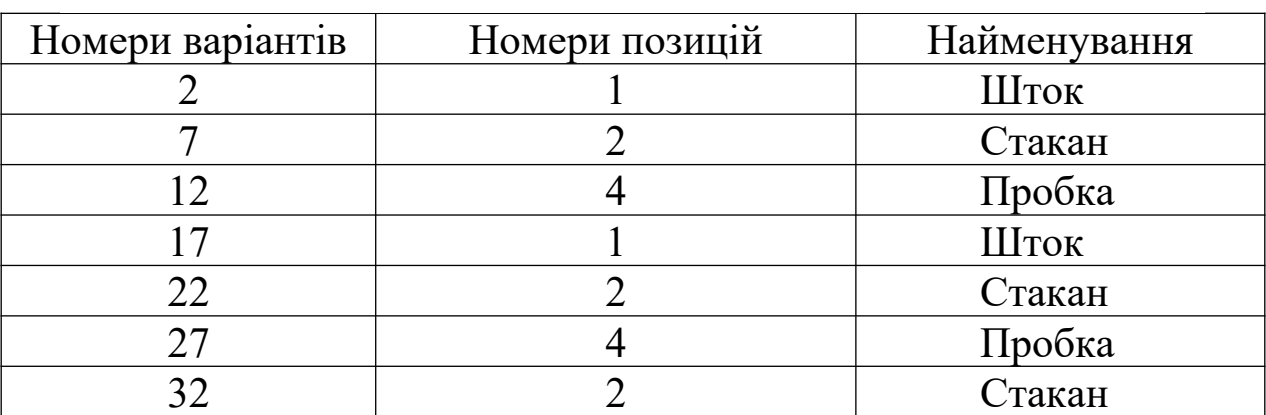

# Продовження таблиці 6

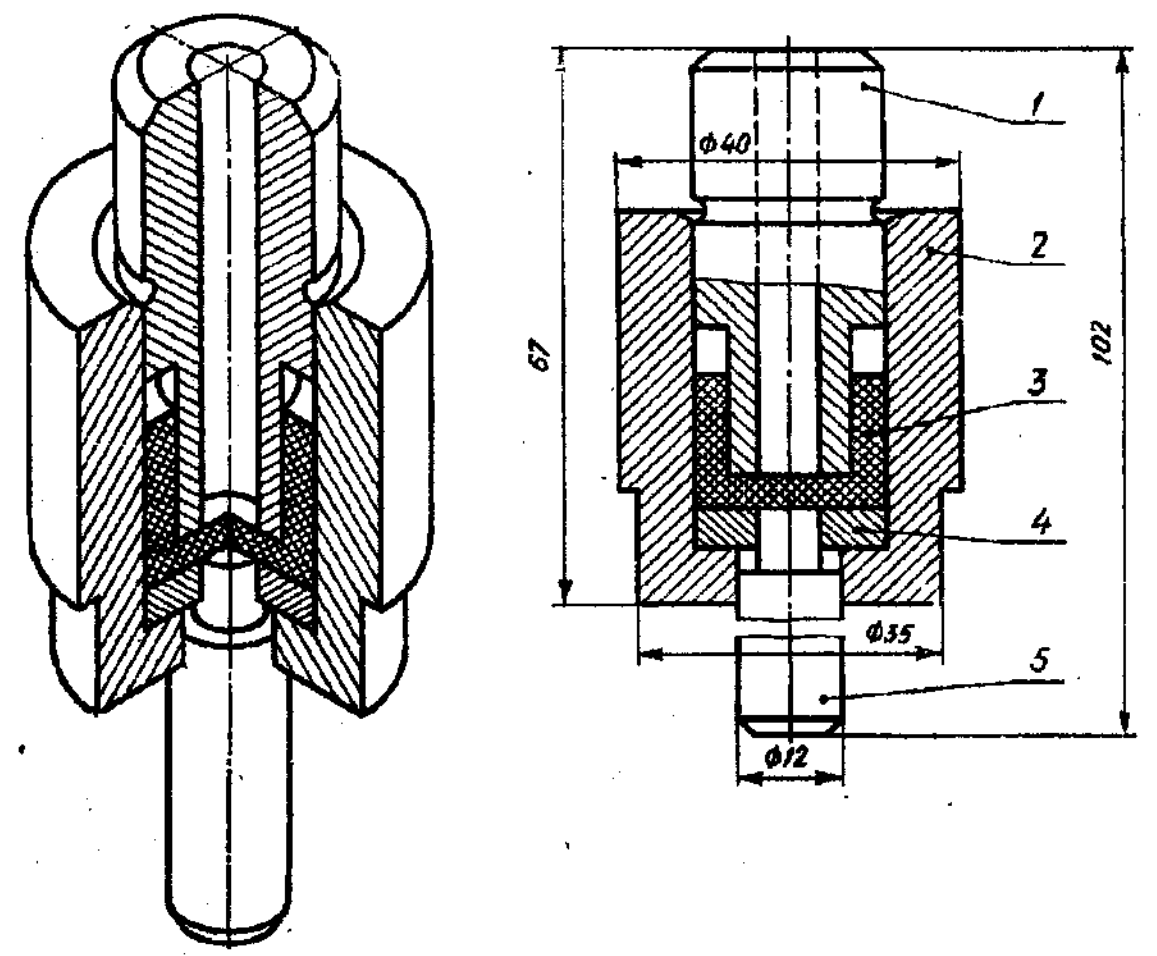

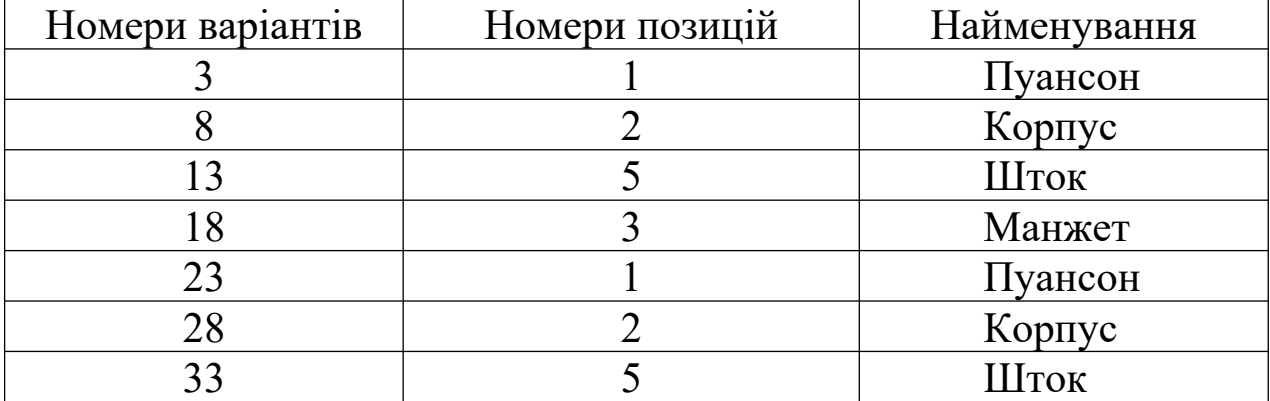

# Продовження таблиці 6

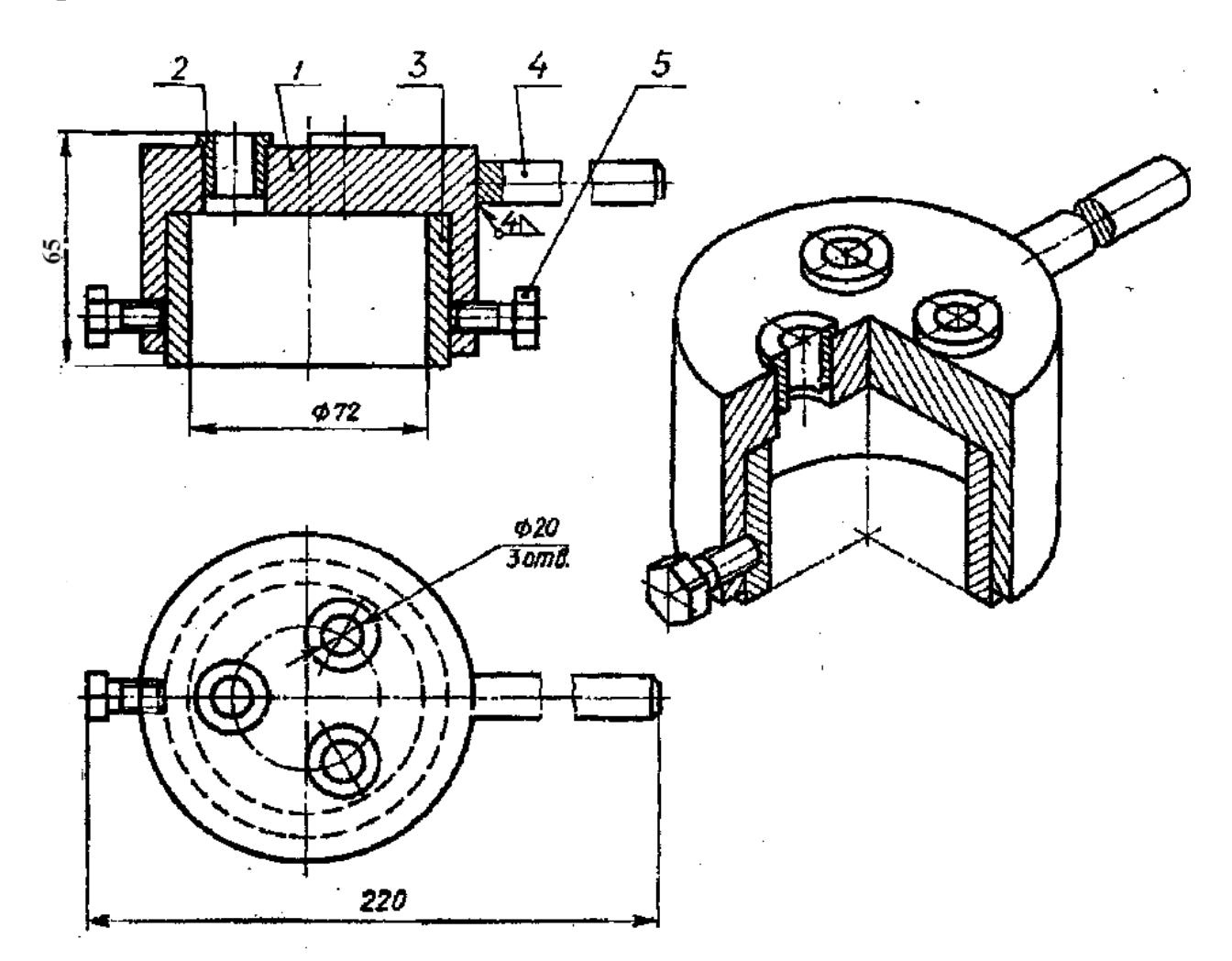

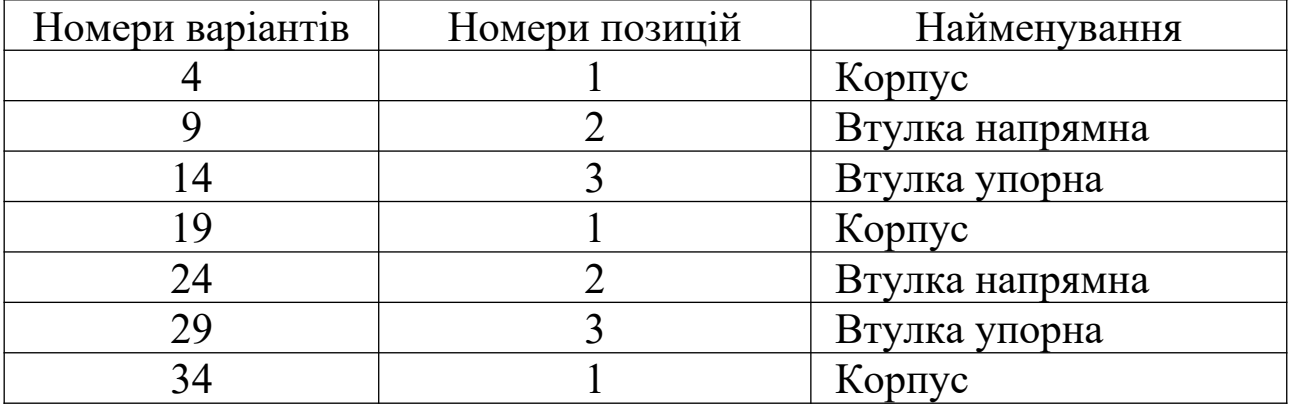

# Продовження таблиці 6

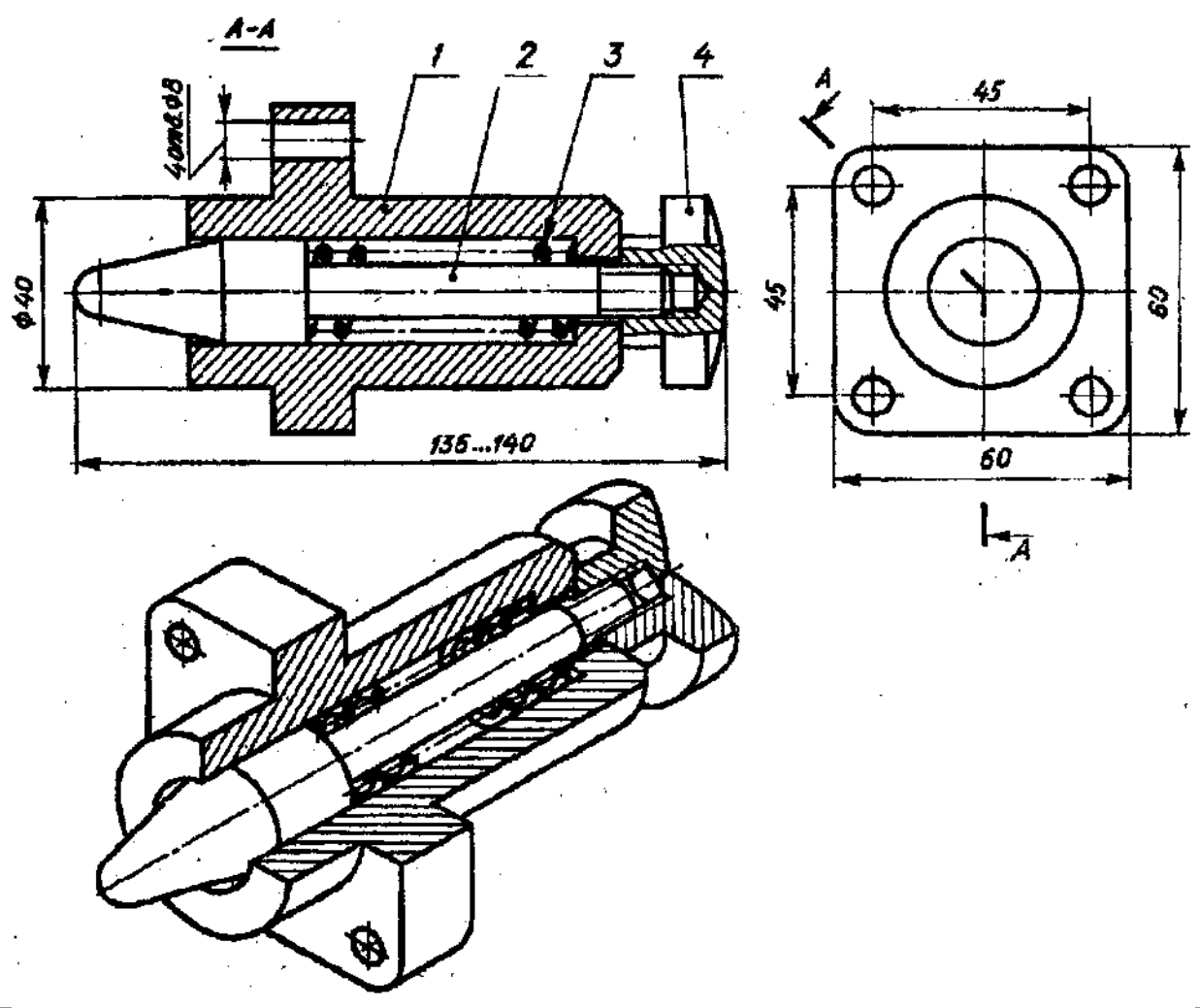

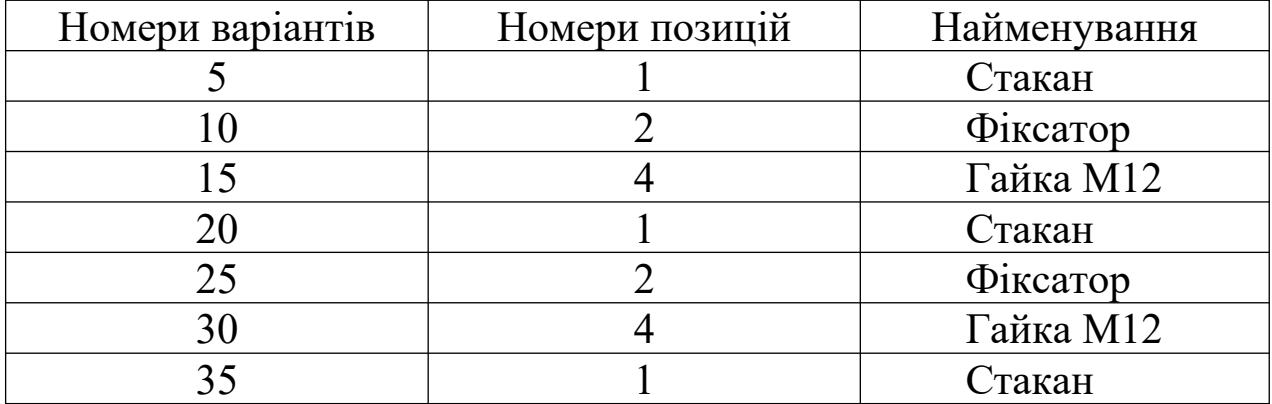

#### *Завдання до виконання листа 6 контрольної роботи 5*

Виконати ескіз зубчастого колеса, папір у клітинку (або робоче креслення зубчастого колеса на форматі А4).

Дані наведено у таблиці 7.

Зразок оформлення листа 6 контрольної роботи 5 наведено на рисунку 19.

Одним з найпоширеніших типів механічних передач є зубчасті. Основним елементом передачі є зубчасте колесо. Стандарт установлює метод розрахунку геометричних параметрів зубчастої передачі.

Рисунок 18 – Фрагмент зубчастого колеса

Модуль – m-зубчастої передачі – основний її параметр. Модуль показує число міліметрів ділильного діаметра кола, яке припадає на один зуб колеса. Від модуля залежать інші параметри колеса. Деякі з конструктивних параметрів зубчастого колеса наведені у таблиці 8.

Таблиця 7 – Зубчасте колесо

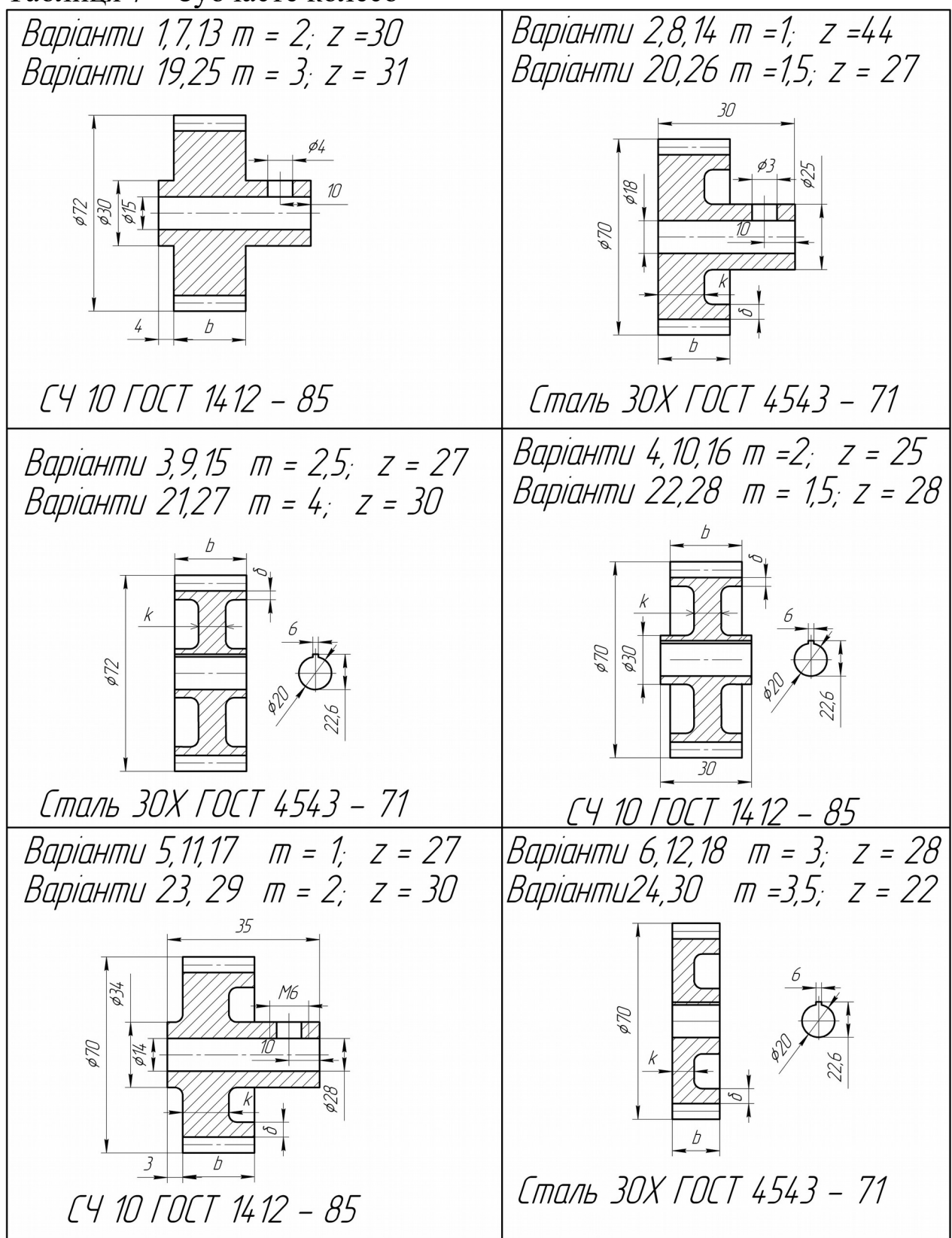

| Параметри           | Позначення | Розрахункова           |
|---------------------|------------|------------------------|
|                     |            | формула                |
| Ширина вінця        |            | $b = (8 - 10) m$       |
| зубчастого          |            |                        |
| Товщина обода       |            | $\delta 0 = (2 - 3)$ m |
| Висота головки зуба |            | $h = m$                |
| Висота ніжки зуба   |            | $h1 = 1.25$ m          |
| Товщина обода       | К          | $K = 0.3 b$            |

Таблиця 8 – Параметри зубчастого колеса

*Умовні зображення зубчастих коліс виконують за ГОСТ 2.409-68:*

– головний вигляд коліс - розріз січною площиною, що проходить через вісь колеса;

– зуби не заштриховують, навіть коли через них проходить січна площина;

– лінію діаметра виступів та лінію впадин зубчастого колеса виконують товстою суцільною лінією;

– лінію ділильного діаметра виконують штрихпунктирною тонкою лінією;

– при виконанні вигляду зліва колеса лінію діаметра впадин виконують тонкою лінією.

#### *Питання для самоконтролю:*

1 Що являє собою зубчасте колесо? 2 Назвіть параметри зубчастого колеса. 3 Як ви розрахували величину ділильного діаметра? 4 Як ви визначили ширину обода колеса?

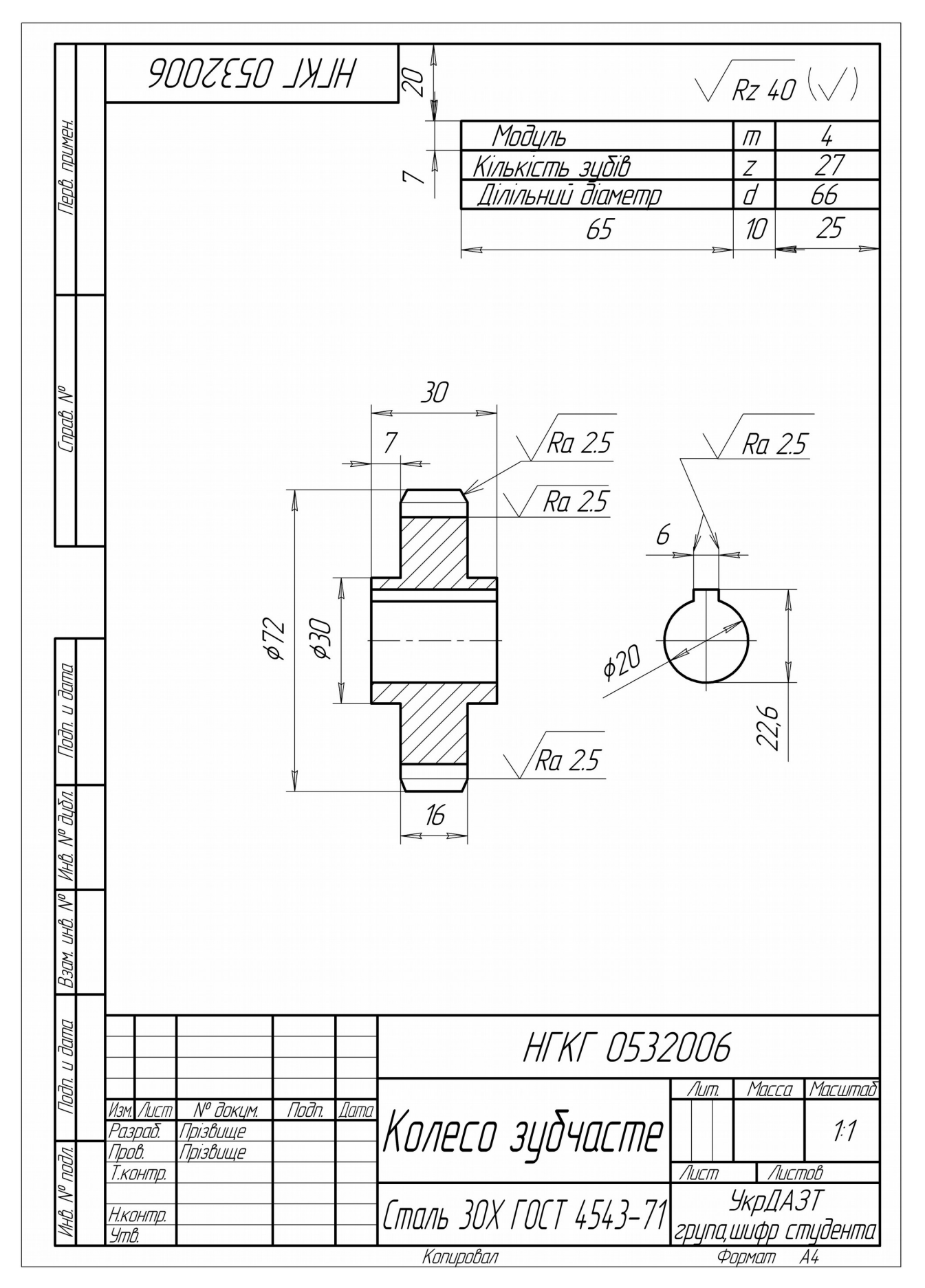

## Рисунок 19 – Зразок виконання листа 6 контрольної роботи 5 **СПИСОК ЛІТЕРАТУРИ**

1 Справочник по Единой системе конструкторской документации [Текст]: справочник / В.П. Градиль [и др.]. – Харьков:Прапор, 1988. – 255 с.

2 Михайленко, В.Є. Інженерна графіка [Текст]: підручник / В.Є. Михайленко, В.В. Ванін, С.М. Ковальов. – К.: Каравела, 2004. – 288 с.

3 Михайленко, В.Е. Инженерная графика [Текст]: учебник / В.Е. Михайленко, А.М. Пономарев. – К.: Вища школа, 1990. – 303 с.

4 Будасов, Б.В. Строительное черчение [Текст] / Б.В. Будасов, В.П. Каминский. – М.: Стройиздат, 1990. – 464 с.

# **Додаток А**

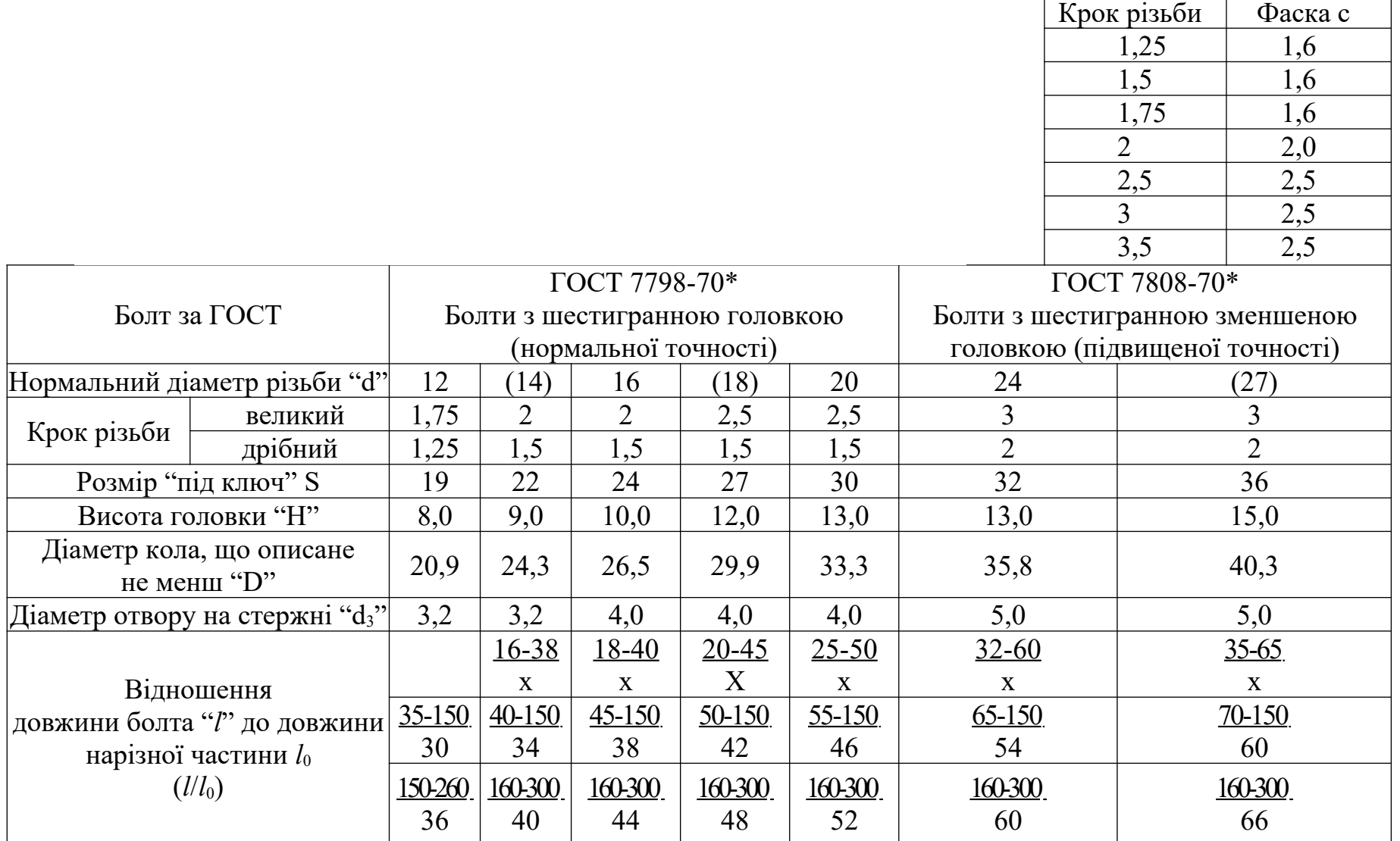

# Таблиця А.1 – Болти з шестигранною головкою, мм

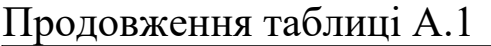

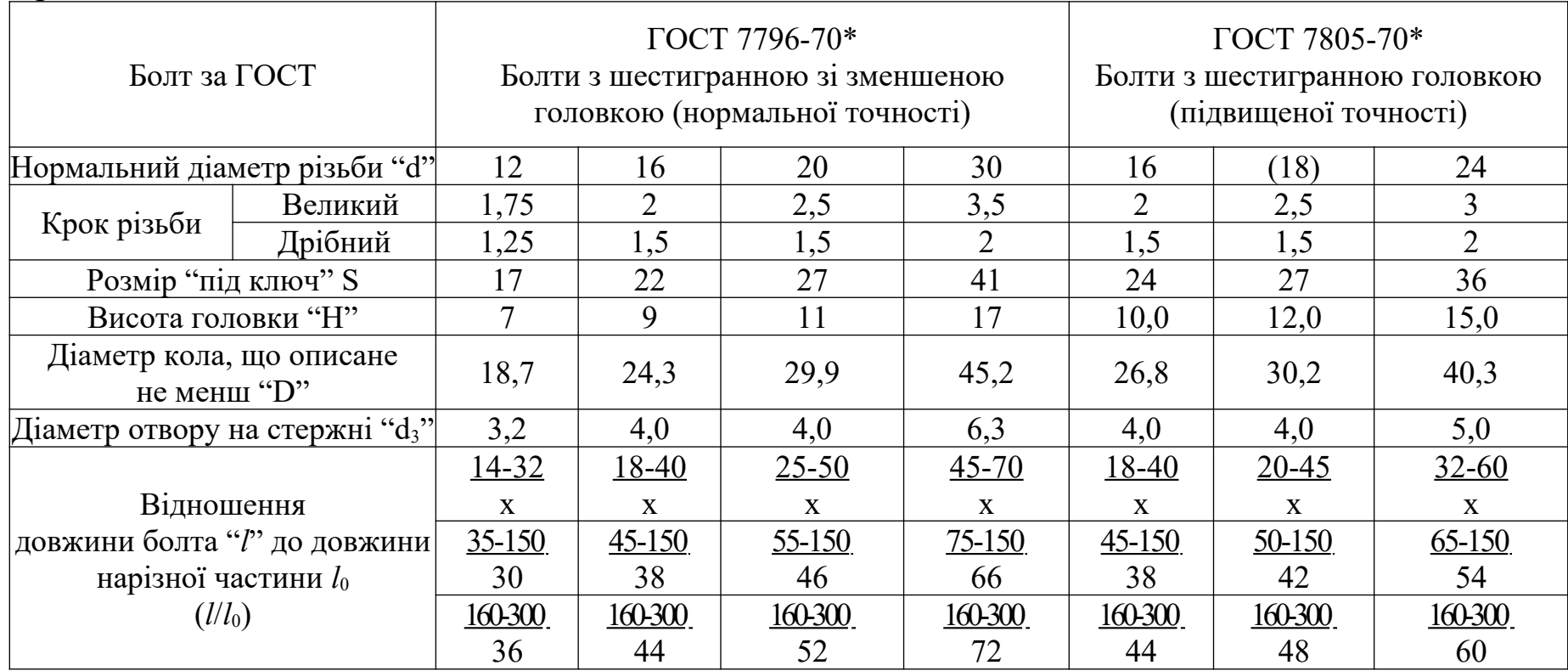

Ряд довжин болтів: 35,(38),40,45,50,55,60,65,70,75,80,(85),90,(95),100,(105),110,(115),120, (125),130,140,150,160,170.

Примітка:

1 Болти з розмірами довжин, які взяті в дужки, застосовувати не рекомендується.

2 Знаком "х" відмічені болти з різьбою по всій довжині стержня.

3 Різьби – за ГОСТом 9150-59.

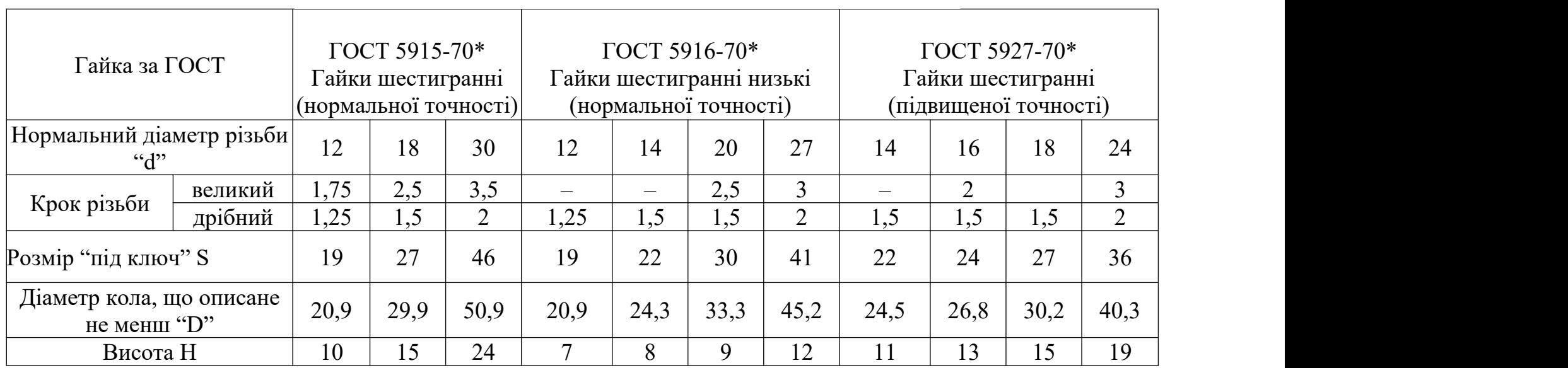

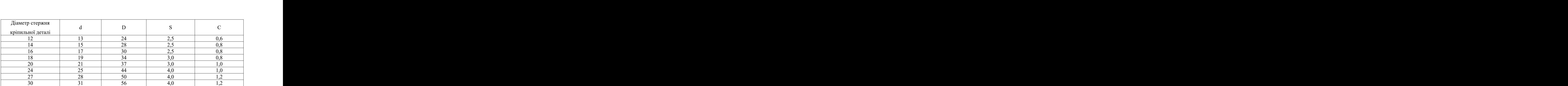